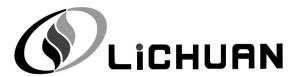

# Lichuan A6 Series AC Servo Drive

# OWNER'S/OPERATOR'S MANUAL

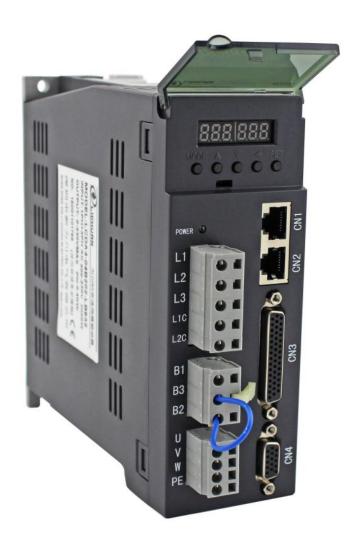

Shenzhen Xin Lichuan Electric Co.,Ltd

Version date: 2020.05.15

# **CONTENTS**

| Chapter 1 Safety Precautions                                     | 1  |
|------------------------------------------------------------------|----|
| Chapter 2 Electrical Specifications                              | 2  |
| 2.1 Specification                                                | 2  |
| 2.2 Combination of drive model and motor                         | 3  |
| Chapter 3 Installation                                           | 4  |
| 3.1 Installation of servo drive unit                             | 4  |
| 3.1.1 Installation environment                                   | 4  |
| 3.1.2 Installation method                                        | 4  |
| 3.1.3 Installation size                                          | 5  |
| 3.2 Installation of servo motor                                  | 5  |
| 3.2.1 Installation environment                                   | 5  |
| 3.2.2 Installation method                                        | 6  |
| Chapter 4 Wiring                                                 | 6  |
| 4.1 Terminal Descriptions                                        | 6  |
| 4.2 Main circuit wiring                                          | 7  |
| 4.2.1 Definition of main circuit terminal                        | 7  |
| 4.2.2 Using method for main circuit power terminal (spring type) | 8  |
| 4.2.3 Main circuit wiring                                        | 8  |
| 4.3 Definition of wiring terminal                                | 9  |
| 4.3.1 Definition of communication terminal (CN1/CN2)             | 9  |
| 4.3.2 Definition of Control Terminal (NC3)                       | 10 |
| 4.3.3 Definition of Encoder Terminal (NC4)                       | 11 |
| 4.4 Wiring principle of control signal terminal                  | 12 |
| 4.4.1 DI Input Circuit                                           | 12 |
| 4.4.2 High-speed pulse input circuit                             | 12 |
| 4.4.3 DO output circuit                                          | 13 |
| 4.4.4 Analog Input Circuit                                       | 14 |
| 4.4.5 Pulse Feedback Output Circuit                              | 14 |
| 4.5 DI/DO port function configuration details                    | 14 |
| 4.5.1 DI Command Description                                     | 14 |
| 4.5.2 DI port control mode                                       | 18 |

| 4.5.3 DO Command Description                         | 19 |
|------------------------------------------------------|----|
| Chapter 5 Description of Control Mode                | 20 |
| 5.1 Position mode description                        | 20 |
| 5.1.1 Position Mode Wiring Diagram                   | 20 |
| 5.1.2 Related Functions of External Position Mode    | 21 |
| 5.1.3 Position mode communication control            | 23 |
| 5.2 Speed mode description                           | 24 |
| 5.2.1 Wiring diagram at speed mode                   | 24 |
| 5.2.2 Related functions of external speed mode       | 25 |
| 5.2.3 Communication control switching internal speed | 28 |
| 5.3 Torque mode specification                        | 28 |
| 5.3.1 Wiring diagram of torque mode                  | 28 |
| 5.3.2 Related functions of external torque mode      | 29 |
| 5.4 Gain parameter adjustment                        | 31 |
| Chapter 6 Description of parameters                  | 34 |
| 6.1 Description of basic parameters                  | 34 |
| 6.2 Extended Parameter Description                   | 42 |
| Chapter 7 Panel Display and Button Description       | 46 |
| 7.1 Introduction to the button interface             | 46 |
| 7.2 Schematic diagram of each mode switching         | 46 |
| 7.3 Operation instructions                           | 47 |
| 7.3.1 Parameter setting                              | 47 |
| 7.3.2 JOG mode                                       | 47 |
| 7.3.3 Initialization parameter                       | 48 |
| 7.3.4 Alarm Clearing                                 | 49 |
| Chapter 8 Alarm Description                          | 50 |

## **Chapter 1 Safety Precautions**

Before using the servo drive system, please read the precautions for the equipment carefully and follow the safety precautions and operating procedures for installation and commissioning. The company is exempt from liability for equipment damage or personal injury caused by failure to operate as required.

- ◆This product is a general industrial product, and it is not intended for use by machines and systems involved life.
- ◆Please engage professional qualified personnel to perform wiring, operation, maintenance and inspection.
- ◆If it is applied to a device that may cause a major accident or loss, please equip it with a safety device.
- ◆Although this product has considered many aspects in terms of quality management, it may cause unexpected external action due to unexpected noise, static electricity, input power, wiring, parts. Please fully consider mechanical safety measures to ensure safety within possible range of action.

# **Chapter 2 Electrical Specifications**

## 2.1 Specification

| land a succession                       | CONTROL<br>POWER         | Single phase 220 VAC                                                                                                    |  |  |
|-----------------------------------------|--------------------------|----------------------------------------------------------------------------------------------------|--|--|
| Input power                             | MAIN POWER<br>SUPPLY     | Single Phase/Three Phase 220VAC                                                                                                    |  |  |
|                                         | Temperature              | 0~45℃                                                                                                    |  |  |
|                                         | Humidity                 | No condensation ≤90% RH or less                                                                                                    |  |  |
| Morking                                 | Elevation                | Altitude ≤1000M                                                                                                    |  |  |
| Working environment                     | Installation environment | Non-corrosive gases, flammable gases, oil mist or dust, etc.                                                                                       |  |  |
|                                         | Installation method      | VERTICAL INSTALLATION                                                                                                    |  |  |
| Encoder feedl                           | oack                     | 2500 p/r (resolution: 10000), incremental encoder                                                                                                  |  |  |
| Control Digital Input                   |                          | 10 channels of normal digital input, with configurable function.                                                                                   |  |  |
| signal                                  | Digital Output           | 6 channels of normal digital input, with configurable function.                                                                                    |  |  |
| Dulas                                   | Input                    | 2 high-speed inputs: differential (600K) and single-ended (200K) pulses.                                                                           |  |  |
| Pulse                                   |                          | Support pulse input mode: PULS+DIR, A+B, CW+CCW                                                                                                    |  |  |
| signals                                 | Output                   | 3-way high-speed pulse output, output signal form: 5V differential signal.  1-way Z signal single-ended output signal.                             |  |  |
| Analog                                  | Input                    | 2-way analog inputs, 12-bit resolution, input range -9.5 to +9.5V. Where                                                                           |  |  |
| quantity                                | O. to at                 | Al2 is fixed as the torque limit input.                                                                                                    |  |  |
| signal                                  | Output                   | None                                                                                                    |  |  |
| Messaging function                      |                          | RS485 communication, Modbus protocol. The main controller can control the position/speed/torque of the servo via RS485, up to 32 control stations. |  |  |
| Display par operation                   | nel and button           | 5 buttons (Mode, Set, Left, Up, Down) and 6 digital tubes                                                                                          |  |  |
| Regenerative discharge braking resistor |                          | Built-in $100W40\Omega$ braking resistor. An external braking resistor is required for frequent braking.                                           |  |  |

## 2.2 Combination of drive model and motor

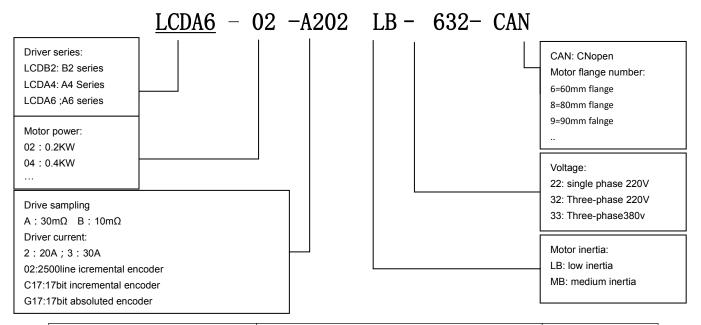

| Driver model | Motor Model     | Power (KW) |
|--------------|-----------------|------------|
|              | 005L02-40M00130 | 0.05       |
| LCDA6-XXA2   | 01L02-40M00330  | 0.1        |
|              | 02L02-60M00630  | 0.2        |
|              | 04L02-60M01330  | 0.4        |
|              | 06L02-60M01930  | 0.6        |
|              | 04L02-80M01330  | 0.4        |
|              | 07L02-80M02430  | 0.75       |
| LCDA6-XXB2   | 07M02-80M03520  | 0.75       |
|              | 07L02-90M02430  | 0.75       |
|              | 07M02-90M03520  | 0.75       |
|              | 06L02-110M02030 | 0.6        |
|              | 08L02-110M04020 | 0.8        |
|              | 10L02-80M04025  | 1.0        |
| LCDA6-XXC2   | 10L02-90M04025  | 1.0        |
|              | 10L02-130M04025 | 1.0        |
| LCDA6-XXB2   | 12L02-110M04030 | 1.2        |
|              | 15L02-110M05030 | 1.5        |
|              | 12L02-110M06020 | 1.2        |
| LCDAC VVC3   | 18L02-110M06030 | 1.8        |
| LCDA6-XXC3   | 13L02-130M05025 | 1.3        |
|              | 15L02-130M06025 | 1.5        |
|              | 10M02-130M10010 | 1.0        |
|              | 15M02-130M10015 | 1.5        |
|              | 20L02-130M07725 | 2.0        |
| LCDA6-XXD3   | 26M02-130M10025 | 2.6        |
|              | 23M02-130M15015 | 2.3        |

## **Chapter 3 Installation**

## $\triangle$

#### **Warning**

- The storage and installation of the product must meet environmental conditions.
- Products that are damaged or with incomplete parts must not be installed.
- The product installation shall be made of fireproof materials and shall not be installed on or near inflammable materials to prevent fire.
- The servo drive unit must be installed in the cabinet to prevent ingress of dust, corrosive gases, conductive objects, liquids, and flammable materials.
- The servo drive unit and servo motor should be protected from vibration and must not be subjected to impact.
- Do not drag the servo motor wires and encoder wires.

#### 3.1 Installation of servo drive unit

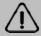

#### Note

- The servo drive unit must be installed in a well-protected electrical cabinet.
- The servo drive unit must be installed in the specified direction and spacing to ensure good heat dissipation.
- It shall not be installed on or near inflammable materials to prevent fire.

#### 3.1.1 Installation environment

- ◆ Use temperature/humidity: 0 ~ 55 ° C (no frost), 90% RH or less (no condensation).
- ♦ Storage temperature / humidity: -20 ~ 65 ° C (no frost), 90% RH or less (no condensation).
- ◆ Atmospheric environment: Inside the control cabinet, no corrosive, flammable gas, oil mist, dust, etc.
- Elevation: below 1000m.
- ♦ Vibration: less than 0.5G (4.9m/s2), 10 to 60 Hz (non-continuous operation).
- Protection: The servo drive's own structure is unprotected, so it must be installed in a well-protected electrical cabinet to prevent intrusion of corrosive, flammable gases, conductive objects, metal dust, oil mist and liquids.

#### 3.1.2 Installation method

- ◆ The servo drive of our company is a vertical structure, please install it vertically. The mounting direction is perpendicular to the mounting surface.
- The layout of single or multiple servo drives is shown below.

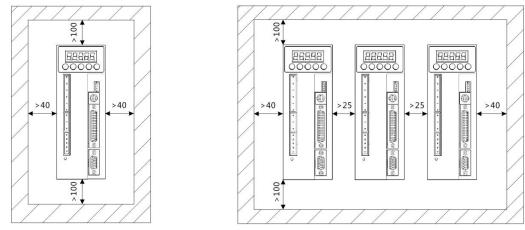

Installation interval for single servo drive unit

Installation interval for multiple servo units

### 3.1.3 Installation size

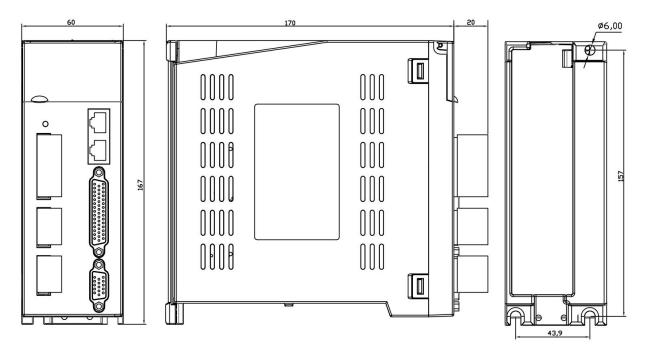

## 3.2 Installation of servo motor

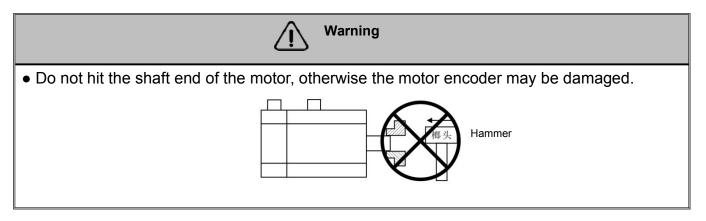

#### 3.2.1 Installation environment

◆ Use temperature/humidity: 5~40° C (no frost), 90% RH or less (no condensation).

- ♦ Storage temperature / humidity: -20~55 ° C (no frost), 80% RH or less (no condensation).
- ◆ Atmospheric environment: Indoor, no corrosive, flammable gas, oil mist, dust, etc.
- Elevation: below 1000m.
- ♦ Vibration: less than 0.5G (4.9m/s2), 10 to 60 Hz (non-continuous operation).
- Protection class: IP 54

#### 3.2.2 Installation method

- ◆ Installation direction: To avoid water and oil flowing from the outlet end of the motor into the motor, please place the cable outlet below. If the motor shaft is mounted upward and a reducer is attached, oil stains in the reducer shall be prevented from seeping into the motor from the motor shaft.
- ◆ Concentric: When connecting to a machine, use a coupling and keep the axis of the servo motor in line with the shaft of the machine.
- ◆ Cable: Do not bend the cable or load "tension" on it, so do not over-tighten the cable during wiring (using).
- ◆ Fixing: The motor must be installed securely and should be secured against loosening.

## **Chapter 4 Wiring**

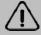

#### Warning

- This series of drivers is powered by three-phase 220V. When wiring, and it shall find out the power supply used by driver during wiring.
- Users must consider safety precautions during design and assembly when using this product to prevent accidents caused by incorrect operation.
- The driver terminals U, V, W must correspond to the motors U, V, W.
- The driver and motor must be well grounded.
- Power must be removed for more than 5 minutes before disassembling the drive.
- Do not turn the power on/off frequently. If the voltage must be turned on/off repeatedly, control it 1 time or less per minute.
- When using the internal braking resistor, the short-circuit wire must be connected between the B2 and B3 terminals. Do not connect the lead piece directly between B1 and B2.

## 4.1 Terminal Descriptions

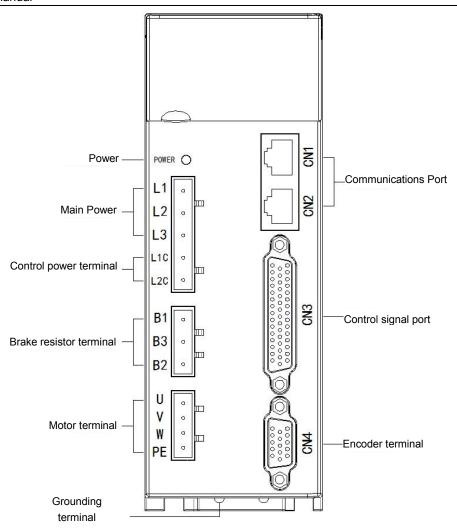

## 4.2 Main circuit wiring

## 4.2.1 Definition of main circuit terminal

### ♦ Input power terminal

| No. | Signal definition | Feature                                                                |  |  |
|-----|-------------------|------------------------------------------------------------------------|--|--|
| 1   | L1                | Main aircuit newer cumply, and it can be connected to three phase 220V |  |  |
| 2   | L2                | Main circuit power supply, and it can be connected to three-phase 220V |  |  |
| 3   | L3                | or single-phase 220V                                                   |  |  |
| 4   | L1C               | Control power supply 220V AC input L1C                                 |  |  |
| 5   | L2C               | Control power supply 220V AC input L2C                                 |  |  |

#### Brake resistor terminal

| Pin | Signal definition | Feature                          | Descriptions                                      |
|-----|-------------------|----------------------------------|---------------------------------------------------|
| 1   | B1                | DC bus positive terminal output  | The built-in resistor is terminated with B1 at    |
| 1   | БІ                | DCP                              | positive end. If use built-in resistor to form B2 |
| 2   | B3                | Built-in brake resistor negative | and B3 short circuit. If use external resistor,   |
|     |                   | output.                          | please connect the resistor between B1 and        |
| 3   | B2                | Brake triode collector output    | B2 (B2 and B3 must be disconnected).              |

#### **♦** Motor terminal

| No. | Signal definition | Feature                        |
|-----|-------------------|--------------------------------|
| 1   | U                 | Connected to the motor U phase |
| 2   | V                 | Connected to the motor V phase |
| 3   | W                 | Connected to the motor W phase |
| 4   | PE                | Connected to the motor housing |

### 4.2.2 Using method for main circuit power terminal (spring type)

- 1. Strip the wire sheath to expose 8~9mm bare copper wire.
- 2. The line pressing method is as follows:
  - Use the control lever of the servo drive to open the slot (as shown in Figure A);
  - Insert a straight screwdriver into the terminal opening (end width 3.0 to 3.5 mm), and press it firmly to open the slot (as shown in Figure B).
- 3. The line pressing method is as follows:

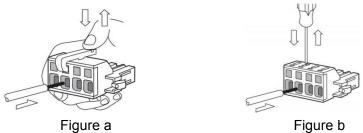

## 4.2.3 Main circuit wiring

1. Single-phase power supply wiring:

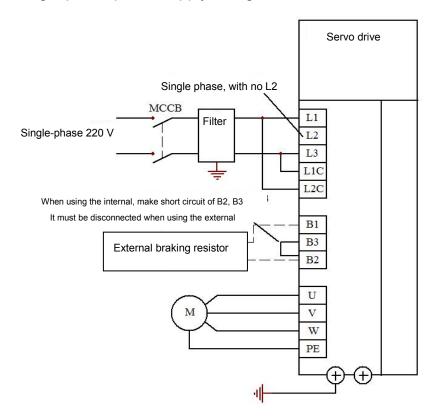

### 2. Three-phase power supply wiring:

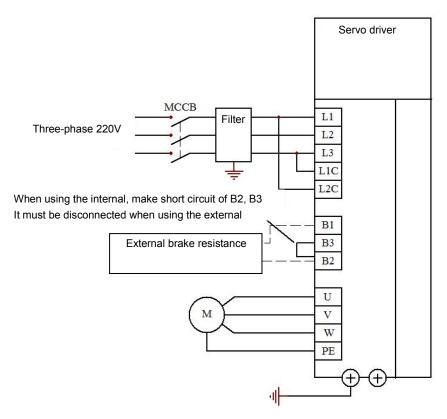

Note: When using the internal braking resistor, make short circuit of B2 and B3 (it has been factory connected); when using the external braking resistor, disconnect B2 and B3, and connect external braking resistor between B1 and B2.

## 4.2 Definition of wiring terminal

### 4.3.1 Definition of communication terminal (CN1/CN2)

| Pin | Cable color  | Signal definition |
|-----|--------------|-------------------|
| 1   | White/orange | CAN+              |
| 2   | Orange       | CAN-              |
| 3   | White green  | GND               |
| 4   | Blue         | 485+              |
| 5   | White/blue   | 485-              |
| 6   | Green        | NC                |
| 7   | White/brown  | NC                |
| 8   | Brown        | NC                |

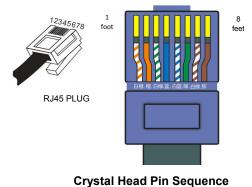

Crystal Head Fill Sequence

## 4.3.2 Definition of Control Terminal (NC3)

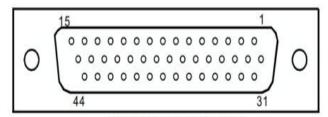

Welding surface of terminal

| Pin | Signal description | Function Name                                        | Precautions or supplementary notes                                                           |
|-----|--------------------|------------------------------------------------------|----------------------------------------------------------------------------------------------|
| 1   | PUL-               | Pulse input PUL negative terminal. 5V interface.     |                                                                                              |
| 2   | PUL+               | Pulse input PUL positive terminal. 5V interface.     | When the 5V pulse interface is connected to a 12V or 24V pulse, an external resistor must be |
| 16  | DIR-               | Pulse direction DIR negative terminal. 5V interface. | connected in series; When using the 24V pulse input common port,                             |
| 17  | DIR+               | Pulse direction DIR positive terminal. 5V interface. | the 24V collector pulse signal can be directly connected.                                    |
| 35  | OPC                | 24V pulse input common terminal                      |                                                                                              |
| 3   | DI0                | Digital input 0.                                     |                                                                                              |
| 4   | DI1                | Digital Input 1                                      |                                                                                              |
| 5   | DI2                | Digital input 2.                                     |                                                                                              |
| 6   | DI3                | Digital input 3.                                     | For detailed description of the parameter                                                    |
| 18  | DI4                | Digital input 4.                                     | configuration, see page 13                                                                   |
| 19  | DI5                | Digital input 5.                                     | Chapter 4.5.1.                                                                               |
| 20  | DI6                | Digital input 6.                                     |                                                                                              |
| 21  | DI7                | Digital input 7.                                     |                                                                                              |
| 36  | COM+               | DI port external power input positive terminal       | It shall be connected to external +24V                                                       |
| 37  | COM-               | DI/DO port external power input negative terminal    | It shall be connected to external 0V                                                         |
| 7   | DO0                | Digital input 0                                      |                                                                                              |
| 8   | DO1                | Digital input 1                                      |                                                                                              |
| 22  | DO2                | Digital input 2                                      | For detailed description of the parameter                                                    |
| 23  | DO3                | Digital input 3                                      | configuration, see page 15                                                                   |
| 38  | DO4                | Digital input 4                                      | Chapter 4.5.3.                                                                               |
| 39  | DO5-               | Digital input 5-                                     |                                                                                              |
| 40  | DO5+               | Digital input 5-                                     |                                                                                              |
| 9   | A+                 | Encoder frequency dividing output A+                 |                                                                                              |
| 10  | A-                 | Encoder frequency dividing output A-                 | Related configuration parameters:                                                            |
| 11  | B+                 | Encoder frequency dividing output B+                 | PA_044: feedback pulse doubling molecule PA_045: feedback pulse division octave              |
| 12  | B-                 | Encoder frequency dividing output B-                 | denominator PA_046: Feedback pulse logic inversion                                           |
| 13  | Z+                 | Encoder frequency dividing output Z+                 |                                                                                              |

| 14 | Z-    | Encoder frequency dividing output Z- |                                                     |
|----|-------|--------------------------------------|-----------------------------------------------------|
| 15 | CZ    | Z signal set electrode output end    | Z signal set electrode output                       |
| 24 | GND   | Feedback pulse output power ground   |                                                     |
| 41 | AGND  | Analog Input AGND                    | An external analog input that can be used as a      |
| 42 | Al1   | Analog input Al1                     | speed or torque input signal.                       |
| 43 | AGND  | Analog Input AGND                    | External analog input can only be taken as a        |
| 44 | Al2   | Analog input Al2                     | torque limit input signal.                          |
| 31 | CANR1 | CANOPEN Bus end resistance           |                                                     |
| 32 | CANR2 | short jumper                         | Short the last servo of CANOPEN bus                 |
| 33 | 485R1 | 485 bus end resistor short           | Make short circuit of the last servo of the 485 bus |
| 34 | 485R1 | jumper                               |                                                     |

## 4.3.3 Definition of Encoder Terminal (NC4)

### ◆ Interface Schematic

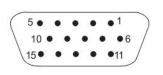

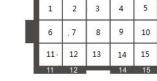

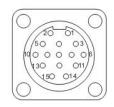

Servo side DB15 connector

Small inertia motor ampere connector

Medium inertia motor aviation plug

### ◆ Motor docking of aviation joints (Flange 110/130 motor)

| Servo side DB15 pin |         | Motor side a | viation plug pin | Name                 | Wire color selection |
|---------------------|---------|--------------|------------------|----------------------|----------------------|
| 1                   | B+      | 5            | B+               | Encoder signal B+    | Orange black         |
| 2                   | Z+      | 6            | Z+               | Encoder signal Z+    | Yellow and black     |
| 3                   | U+      | 10           | U+               | Hall signal U+       | Br/B                 |
| 4                   | V+      | 11           | V+               | Hall signal V+       | Green and black      |
| 5                   | GNDD    | 3            | GNDD             | Encoder power ground | Black                |
| 6                   | A-      | 7            | A-               | Encoder signal A-    | White                |
| 7                   | B-      | 8            | B-               | Encoder signal B-    | Orange               |
| 8                   | Z-      | 9            | Z-               | Encoder signal Z-    | Yellow               |
| 9                   | U-      | 13           | U-               | Hall signal U-       | Brown                |
| 10                  | V-      | 14           | V-               | Hall signal V+       | Green                |
| 11                  | VCC     | 2            | VCC              | Encoder power +5V    | Red                  |
| 12                  | A+      | 4            | A+               | Encoder signal A+    | W/B                  |
| 13                  | Casings | 1            | Casings          | Shield ground        | Shield ground        |
| 14                  | W+      | 12           | W+               | Hall signal W+       | Gr/B                 |

| _ |    |    |    |    |                |      | _ |
|---|----|----|----|----|----------------|------|---|
|   | 15 | W- | 15 | W- | Hall signal W- | Grey | ı |

### ◆ Docking with Amp plug motor (Flange 40/60/80 motor)

| Servo side | e DB15 pin | 15 pin Motor side interface pin |               | Name                 | Wire color selection |
|------------|------------|---------------------------------|---------------|----------------------|----------------------|
| 1          | B+         | 4                               | B+            | Encoder signal B+    | Orange black         |
| 2          | Z+         | 7                               | Z+            | Encoder signal Z+    | Yellow and black     |
| 3          | U+         | 6                               | U+            | Hall signal U+       | Br/B                 |
| 4          | V+         | 10                              | V+            | Hall signal V+       | Green and black      |
| 5          | GNDD       | 3                               | GNDD          | Encoder power ground | Black                |
| 6          | A-         | 13                              | A-            | Encoder signal A-    | White                |
| 7          | B-         | 14                              | B-            | Encoder signal B-    | Orange               |
| 8          | Z-         | 5                               | Z-            | Encoder signal Z-    | Yellow               |
| 9          | U-         | 8                               | U-            | Hall signal U-       | Brown                |
| 10         | V-         | 12                              | V-            | Hall signal V-       | Green                |
| 11         | VCC        | 2                               | VCC           | Encoder power +5V    | Red                  |
| 12         | A+         | 9                               | A+            | Encoder signal A+    | W/B                  |
| 13         | Casings    | 1                               | Shield ground | Shield ground        | Shield ground        |
| 14         | W+         | 11                              | W+            | Hall signal W+       | Gr/B                 |
| 15         | W-         | 15                              | W-            | Hall signal W-       | Grey                 |

## 4.4 Wiring principle of control signal terminal

## 4.4.1 DI Input Circuit

♦ NPN type input

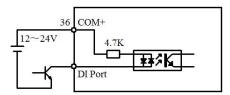

◆ PNP type input

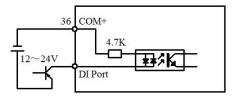

Relay or switch input

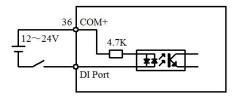

## 4.4.2 High-speed pulse input circuit

◆ Differential pulse signal

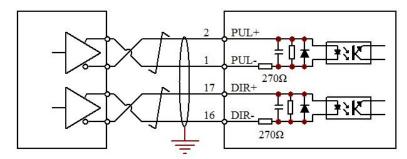

◆ NPN pulse signal (external resistor)

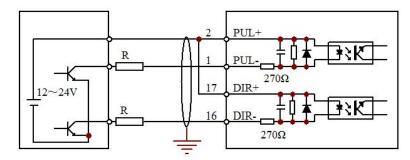

PNP pulse signal (external resistor)

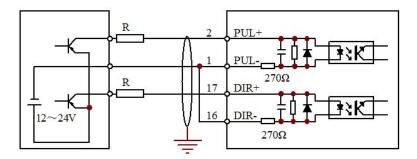

◆ 24V NPN pulse signal (built-in resistor)

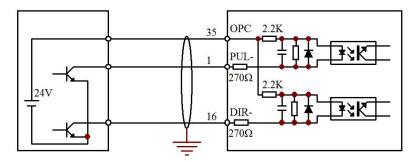

Note: When making wiring with external resistor, if the external signal voltage is 24V, R=2K; if the external signal voltage is 12V, R=1K.

## 4.4.3 DO output circuit

◆ DO~DO4 output circuit (common output negative terminal)

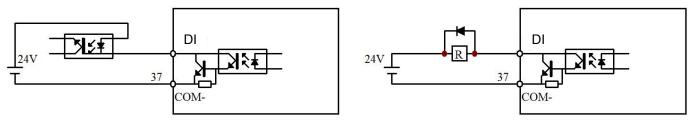

Optocoupler output

Relay output

◆ DO5 output circuit (Independent positive and negative output terminal)

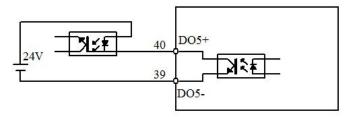

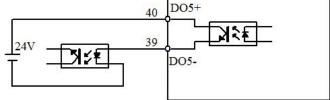

Optocoupler low level output

Optocoupler high level output

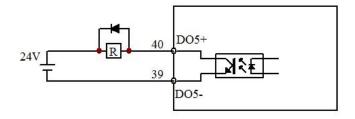

Relay Driver Outputs (100mA)

### 4.4.4 Analog Input Circuit

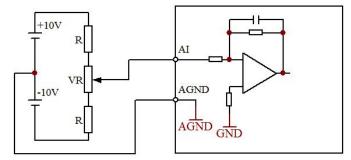

## 4.4.5 Pulse Feedback Output Circuit

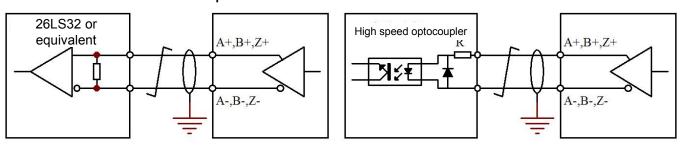

## 4.5 DI/DO port function configuration details

### 4.5.1 DI Command Description

- 1. Each digital input DI can be configured as any servo command.
- 2. Relevant Parameters:

| Parameter number | Parameter<br>Functionality | Mode  | Range | initial<br>value | Description of parameters                                                                                                    |
|------------------|----------------------------|-------|-------|------------------|----------------------------------------------------------------------------------------------------|
| PA_080           | DI0<br>configuration       | P/S/T | 0~22  | 0                | Servo enabling (It can change the function by modifying the parameter value)                                                                                                    |
| PA_081           | DI1 configuration          | P/S/T | 0~22  | 1                | Alarm clearing (It can change the function by modifying the parameter value)                                                                                                    |
| PA_082           | DI2 configuration          | P/S/T | 0~22  | 2                | Clockwise stroke limit (change function by modifying parameter values)                                                                                                    |
| PA_083           | DI3 configuration          | P/S/T | 0~22  | 3                | Counterclockwise travel limit (It can change the function by modifying the parameter value)                                                                                                    |
| PA_084           | DI4 configuration          | P/S/T | 0~22  | 10               | Deviation counter clearing to 0 (It can change the function by modifying the parameter value)                                                                                                    |
| PA_085           | DI 5<br>Configuration      | P/S/T | 0~22  | 8                | Command pulse prohibition (It can change the function by modifying the parameter value)                                                                                                    |
| PA_086           | DI6 configuration          | P/S/T | 0~22  | 15               | Torque limit switching (It can change the function by modifying the parameter value)                                                                                                    |
| PA_087           | DI7 configuration          | P/S/T | 0~22  | 16               | Back to zero start position (It can change the function by modifying the parameter value)                                                                                                    |
| PA_08E           | IO polarity configuration  | P/S/T |       | 0                | The lower 8 bits correspond to the polarity configuration of the DI input port. Bit0 corresponds to DI0. The higher 8 bits correspond to the polarity configuration of the DI output port. Bit8 corresponds to DO0 |

### 3.DI servo command table

| Command number (Set value of DI configuration parameter) | Command<br>symbol | Command<br>Name   | Applicable control mode | Function or notes                                                                                                    |
|----------------------------------------------------------|-------------------|-------------------|-------------------------|----------------------------------------------------------------------------------------------------|
| 0                                                        | SRV-ON            | Servo<br>enabling | P/S/T                   | <ol> <li>When the command is valid, the servo enters the enable state (i.e. the motor is energized)</li> <li>When the command is invalid, the servo cannot be enabled; i.e., the motor is not powered.</li> <li>Notice:</li> </ol>                                    |
|                                                          |                   |                   |                         | <ul><li>3. After the command is valid, the pulse can be input after at least 100mS.</li><li>4. Do not use this command to start or stop the motor</li></ul>                                                                                                    |
| 1                                                        | A-CLR             | Alarm<br>release  | P/S/T                   | <ol> <li>When the command continues to be valid for 120ms, the alarm status can be cleared.</li> <li>When the alarm is cleared, the deviation counter will also be cleared.</li> <li>Notice:</li> <li>Some alarm states cannot be cleared by this command.</li> </ol> |

| 70 3 | ervo Drive Use | i iviai iuai     | 1              |       |                                                                                           |                            |                        |                        |      |  |
|------|----------------|------------------|----------------|-------|-------------------------------------------------------------------------------------------|----------------------------|------------------------|------------------------|------|--|
|      |                |                  |                |       | Suc                                                                                       | Such as over-current alarm |                        |                        |      |  |
|      |                |                  |                |       | Thi                                                                                       | s command in               | ndicates the stroke    | limit signal in the    | CW   |  |
|      |                |                  |                |       | (clockwise) direction. When the moving part exceeds the                                   |                            |                        |                        |      |  |
|      |                |                  | Clockwise      |       | strc                                                                                      | ke limit switch            | n in the CW directio   | n, the signal is valid | , so |  |
|      | 2              | CWL              | stroke limit   | P/S/T |                                                                                           |                            |                        |                        |      |  |
|      |                |                  | Sticke IIIIIt  |       | ger                                                                                       | nerated.                   |                        |                        |      |  |
|      |                |                  |                |       | PA_                                                                                       | _004 can set v             | whether the commar     | nd is valid            |      |  |
|      |                |                  |                |       | PA_                                                                                       | _066 can set t             | he action when this    | command is valid.      |      |  |
|      |                |                  | Anticlockwis   |       | Thi                                                                                       | s command ir               | ndicates the stroke    | limit signal in the C  | CW   |  |
|      | 3              | CCWL             | e stroke limit | P/S/T | (Co                                                                                       | unterclockwis              | e) direction. The fu   | unction is the same    | as   |  |
|      |                |                  | C SHOKE IIIIII |       | CW                                                                                        | L, refer to CW             | /L.                    |                        |      |  |
|      |                |                  |                |       | If th                                                                                     | ne parameter F             | PA_002 (control mod    | de parameter) is set   | to 3 |  |
|      |                |                  |                |       | to 5                                                                                      | s, the control n           | node is selected as    | follows:               |      |  |
|      |                |                  |                |       |                                                                                           |                            | ,                      |                        |      |  |
|      |                |                  |                |       |                                                                                           | PA_002                     | C-MODE Invalid         | C-MODE Valid           |      |  |
|      |                |                  | Control        |       |                                                                                           | Value                      | O WODE IIIValia        | O WODE Valid           |      |  |
|      | 4              | C-MODE           | mode           | P/S/T |                                                                                           | 3                          | Position control       | Speed Control          |      |  |
|      |                |                  | switching      |       |                                                                                           | 4                          | Position control       | Torque control         |      |  |
|      |                |                  |                |       |                                                                                           | 5                          | Speed Control          | Torque control         |      |  |
|      |                |                  |                |       | Note: When using the C-Mode switching mode, the motor                                     |                            |                        |                        |      |  |
|      |                |                  |                |       | may run sharply due to different commands in the                                          |                            |                        |                        |      |  |
|      |                |                  |                |       |                                                                                           | responding co              |                        |                        |      |  |
|      | 5              | ZEROSPD          | Zero speed     | S/T   |                                                                                           | _                          | _                      | peed is forced to 0 rp | m.   |  |
|      |                |                  | clamp          |       |                                                                                           |                            | vhether the commar     |                        |      |  |
|      |                |                  | Command        |       |                                                                                           | -                          |                        | en the DIV is valid,   |      |  |
|      | _              | <b>5</b> 11 / 12 | pulse          | _     |                                                                                           | -                          |                        | ts the second comm     |      |  |
|      | 6              | DIV              | frequency      | Р     | pulse frequency dividing molecule PA_049; and when the                                    |                            |                        |                        |      |  |
|      |                |                  | selection      |       | DIV is invalid, the first command pulse frequency dividing                                |                            |                        |                        |      |  |
|      |                |                  | 01             |       |                                                                                           | lecule PA_048              |                        |                        | 0    |  |
|      | 7              | CDD DIE          | Speed          | 0     |                                                                                           | •                          |                        | tes the direction of   |      |  |
|      | 7              | SPD_DIR          | command        | S     |                                                                                           |                            | mmand. This comn       | nand is valid by set   | ting |  |
|      |                |                  | direction      |       | <del> </del>                                                                              | _006.                      | and in active, the in- | out of the position =: | uloc |  |
|      |                |                  | Command        |       |                                                                                           | en this command is shiel   |                        | out of the position pu | uise |  |
|      | 8              | INH              | pulse          | Р     |                                                                                           |                            |                        | nvalid setting) con    | cot  |  |
|      |                |                  | prohibition    |       | PA_043 (instruction pulse forbids invalid setting) can set whether this command is valid. |                            |                        |                        |      |  |
|      |                |                  |                |       | WN6                                                                                       | etrier triis com           | manu is valid.         |                        |      |  |

|    |          |                                        |       |        | PA_031<br>PA_032                                                                          | F                                               | PA_030                                                   | GAI<br>N                              | Featu                                            | ıre                                                  |                      |
|----|----------|----------------------------------------|-------|--------|-------------------------------------------------------------------------------------------|-------------------------------------------------|----------------------------------------------------------|---------------------------------------|--------------------------------------------------|------------------------------------------------------|----------------------|
|    |          |                                        |       |        | ,                                                                                         | С                                               | )                                                        | 0                                     | Spee                                             | d loop PI c                                          | ontrol               |
|    |          |                                        |       |        | /                                                                                         | C                                               | )                                                        | 1                                     | Spee                                             | d loop PI c                                          | ontrol               |
| 9  | GAIN     | Gain                                   | P/S   |        | DA 021-                                                                                   | - 2                                             |                                                          | 0                                     | Selec                                            | t the first g                                        | jain                 |
| 9  | GAIN     | switching                              | F/3   |        | PA_031=<br>PA_032=                                                                        | 1                                               |                                                          | 1                                     | Select<br>gain                                   | t the s                                              | second               |
|    |          |                                        |       |        | PA_031≠<br>PA_032≠                                                                        | 1                                               |                                                          |                                       | in                                               | valid                                                |                      |
| 10 | CL       | Clear the<br>deviation<br>counter to 0 | P/S/T | t ( )  | t can be use o 0.  Jse PA_04  The position (CL and 0):  Make claircuit at lead: This func | E (cou<br>tion de<br>COM -<br>earing<br>ast 100 | unter clea<br>eviation of<br>at least<br>with a<br>DuS). | aring 0<br>counter<br>100uS<br>rising | mode pa<br>r can be c<br>s short cir<br>edge (op | rameter) to<br>cleared to (<br>cuit).<br>pen circuit | o set:<br>) by level |
|    |          | Internal                               |       | ١      | When the                                                                                  | servo                                           | comma                                                    | and is                                | given a                                          | s a multi-                                           | -segment             |
| 11 | INTSPD1  | command                                | P/S/T | i      | nternal coi                                                                               | mman                                            | d, the s                                                 | equen                                 | ce numb                                          | er selecte                                           | d by the             |
|    |          | selection 1                            |       | c      | command i                                                                                 | is dete                                         | ermined                                                  | by the                                | e binary                                         | value cons                                           | sisting of           |
|    |          | Internal                               |       | I      | NTSPD1~I                                                                                  | INTSP                                           | D4, as s                                                 | shown i                               | in the follo                                     | owing table                                          | <b>e</b> :           |
| 12 | INTSPD2  | command                                | P/S/T |        | INTSP                                                                                     | INTSI                                           | - INT                                                    | SP                                    | INTSP                                            | Comm                                                 |                      |
|    |          | selection 2                            |       | -      |                                                                                           | D3                                              | D2                                                       |                                       | D1                                               | and                                                  |                      |
|    |          | Internal                               |       |        | _                                                                                         |                                                 |                                                          |                                       |                                                  | No.                                                  |                      |
| 13 | INTSPD4  | command                                | P/S/T |        |                                                                                           | 0                                               | 0                                                        |                                       | 0                                                | 0                                                    | -                    |
|    |          | selection 4                            |       | ╁      | 0                                                                                         | 0                                               | 0                                                        | -                                     | 1                                                | 1                                                    |                      |
| 14 | INITODDS | Internal                               | P/S/T |        |                                                                                           |                                                 |                                                          |                                       |                                                  |                                                      |                      |
| 14 | INTSPD3  | command selection 3                    | P/5/T | L      | 1                                                                                         | 0                                               | 0                                                        |                                       | 0                                                | 8                                                    | ]                    |
|    |          | SCIECTION                              |       | \      | This comm<br>values.<br>You can se                                                        |                                                 |                                                          |                                       |                                                  |                                                      |                      |
| 15 | TL-SEL   | Torque limit                           | P/S/T |        | PA_003                                                                                    | (cou                                            | nterclock                                                | wise)                                 | CW                                               | (clockwise                                           | )                    |
|    |          | SWILCHOVE                              |       |        | 1                                                                                         | PA_C                                            | )5E                                                      |                                       | I                                                | value is se                                          | et by                |
|    |          |                                        |       |        | 2                                                                                         |                                                 | y PA_05                                                  |                                       | Set by I                                         |                                                      |                      |
|    |          |                                        |       |        | 3                                                                                         |                                                 | _                                                        |                                       | alid, set by                                     | py PA_05E<br>PA_05F                                  |                      |
| 16 | Homing   | Start position<br>of "back to<br>zero" | Р     | Z<br>F | The rising zero return Related pa                                                         | action                                          |                                                          |                                       |                                                  |                                                      |                      |

#### A6 Servo Drive User Manual

| 17 | ORG_SW       | Origin switch position                          | Р     | This command signal is useful when the servo is zeroed.  The command signal is valid, indicating that the machine has reached the origin switch.                                                      |
|----|--------------|-------------------------------------------------|-------|----------------------------------------------------------------------------------------------------|
| 18 | POS_LOC<br>K | Servo<br>locking                                | Р     | This command is valid. The servo force forces the motor to the position corresponding to the valid command, and the given command is ignored.                                                         |
| 19 | JOG_BIT      | JOG starting position                           | P/S/T | If the command is valid, the servo starts JOG action.                                                                                                    |
| 20 | POS_LOA<br>D | Position<br>loading<br>signal                   | Р     | When the command is valid, the new position command will be reloaded.  Corresponding parameters: PA_096 multi-segment position loading mode setting parameter                                         |
| 21 | EMG          | Emergency<br>stop or<br>external<br>error input | P/S/T | If the command is valid, the servo stops immediately. This signal has a higher priority than the servo enabling. That is, SERV-ON is valid, but EMG is also effective, then the motor is not powered. |

### 4.5.2 DI port control mode

### 1. External DI port control

The DI can be controlled by wiring according to the wiring diagram in Chapter 5.

### 2. Communication control DI port

Setting the bit corresponding to PA\_1A0 can determine whether the corresponding DI port is controlled by external wiring or communication parameter PA\_1A4.

PA\_1A5 can mask the status change of the corresponding bit of the PA1A4 parameter, as shown in the following example:

| Parameter | Donomotov Evenetionality                                                                                                    |                  |                                       | Parame              | eter value                            | binary bi        | t status         |                                       |                  |
|-----------|----------------------------------------------------------------------------------------------------|------------------|---------------------------------------|---------------------|---------------------------------------|------------------|------------------|---------------------------------------|------------------|
| number    | Parameter Functionality                                                                                                    | DI7              | DI6                                   | DI5                 | DI4                                   | DI3              | DI2              | DI1                                   | DI0              |
|           | External IO/Analog IO Switching                                                                                                    | 0                | 1                                     | 0                   | 1                                     | 0                | 0                | 1                                     | 0                |
| PA_1A0    | When the corresponding bit is set to 0, the corresponding DI port is controlled by external wiring; When it is set to 1, the corresponding DI port is controlled by analog IO, with the control parameter of <b>PA_1A4</b> . | External control | COMM<br>UNI-CA<br>TION<br>CONTR<br>OL | External<br>control | COMM<br>UNI-CA<br>TION<br>CONTR<br>OL | External control | External control | COMM<br>UNI-CA<br>TION<br>CONTR<br>OL | External control |
| PA_1A5    | Communication analog IO masking                                                                                                    | 0                | 0                                     | 0                   | 0                                     | 0                | 0                | 1                                     | 0                |
|           | When the corresponding bit of                                                                                                    |                  |                                       |                     |                                       |                  |                  | Mask                                  |                  |

#### A6 Servo Drive User Manual

|        | this parameter is set to 1, the status of the corresponding bit of <b>PA_1A4</b> can be masked.                                                                                   |                     |           |                     |          |                     |                     |           |                  |
|--------|----------------------------------------------------------------------------------------------------|---------------------|-----------|---------------------|----------|---------------------|---------------------|-----------|------------------|
|        | Communication simulation IO                                                                                                    | 0                   | 0         | 0                   | 1        | 0                   | 1                   | 1         | 0                |
| PA_1A4 | When the corresponding bit of PA_1A0 is set to 1, this parameter can modify the status of the corresponding DI port. When it is set to 1, it indicates that the DI port is valid. | External<br>control | DI<br>OFF | External<br>control | DI<br>On | External<br>control | External<br>control | DI<br>OFF | External control |

## 4.5.3 DO Command Description

1. Each digital output DO can be configured to indicate any servo output status (serial number). Relevant parameters:

| Parameter<br>number<br>(hexadeci<br>mal) | Parameter name               | related<br>Mode | Setting<br>Range | Defaults | Function and meaning |
|------------------------------------------|------------------------------|-----------------|------------------|----------|----------------------|
| PA_088                                   | DO0 indication configuration | P/S/T           | 0∼17             | 0        | Servo ready          |
| PA_089                                   | DO1 indication configuration | P/S/T           | 0∼17             | 1        | Servo alarm          |
| PA_08A                                   | DO2 indication configuration | P/S/T           | 0∼17             | 2        | Location arrival     |
| PA_08B                                   | DO3 indication configuration | P/S/T           | 0∼17             | 3        | Brake Release        |
| PA_08C                                   | DO4 indication configuration | P/S/T           | 0~17             | 4        | Zero speed detection |
| PA_08D                                   | DO5 indication configuration | P/S/T           | 0~17             | 5        | Torque limit arrival |

### 2. Table of DO port function configuration

| State no.<br>(DO<br>configuration<br>value) | Status<br>symbols       | State Name       | Function or meaning                                                |
|---------------------------------------------|-------------------------|------------------|--------------------------------------------------------------------|
| 0                                           | S-RDY                   | Servo ready      | 1: The servo is ready, as long as it is enabled, it can be powered |
|                                             |                         | ,                | 0: The servo has an alarm or the main power is not powered on.     |
| 1                                           | ALM                     | Servo alarm      | 1: Servo has an alarm                                              |
| '                                           | 1 ALIVI SELVO dialili   |                  | 0: Servo has no alarm                                              |
| 2                                           | COIN                    | Location arrival | 1: Positioning completed                                           |
| 2                                           | COIN                    | Location arrival | 0: The location has not been arrived                               |
|                                             |                         |                  | 1: The brake is released, the brake is released, and the motor     |
| 3                                           | BRK-OFF                 | Brake Release    | shaft can be freely loosened.                                      |
| 3                                           | 5 BRN-OFF Blake Release |                  | 0: The brake release is invalid; the motor is tight and cannot be  |
|                                             |                         |                  | rotated.                                                           |
| 4                                           | ZSP                     | Zero speed       | 1: Servo speed is close to zero speed (< PA_061 setting value)     |

| TLC Torque limiting  1: The actual torque is greater than the setting limiting torque value.  1: The actual torque is greater than the setting limiting torque value.  0: The actual torque is less than the setting limited torque value.  1: The actual speed differs lightly from the given speed value, that is, the speed deviation is small.  0: The actual speed differs greatly from the given speed value, that is, the speed deviation is very large.  7 AT-SPEED Speed arrival  9 OVERLOA OVERLOAD D_O WARNING 1: Servo with overload alarm 0: Servo with no overload  10 BRAKE_O N Brake pipe conduction state  11 Servo brake transistor conduction, and bus voltage is discharging through the resistor conduction, and bus voltage is discharging through the resistor conduction.  11 BRAKE_O N_ERR_O Means the origin has been found 0: Means the origin has not been found 11 BRAKE_O N_ERR_O Measage Origin has been found 0: Means the origin has not been found 11 BRAKE_O STATE_O Completion status  12 DURING THE PROM COMPLETED TO STATE_O COMPLETED TO STATE_O COMPLETED TO STATE_O COMPLETED TO STATE_O COMPLETED TO STATE_O COMPLETED TO STATE_O COMPLETED TO STATE_O COMPLETED TO STATE_O COMPLETED TO STATE_O STATE_O COMPLETED TO STATE_O STATE_O COMPLETED TO STATE_O STATE_O STATE_O STATE_O STATE_O COMPLETED TO STATE_O STATE_O STATE_O STATE_O STATE_O STATE_O COMPLETED TO STATE_O STATE_O | 23:12 2:110 0001 |                          |                    |                                                                      |
|----------------------------------------------------------------------------------------------------|------------------|--------------------------|--------------------|----------------------------------------------------------------------|
| TLC Torque limiting value.  O: The actual torque is less than the setting limited torque value.  1: The actual speed differs lightly from the given speed value, that is, the speed deviation is small.  O: The actual speed differs greatly from the given speed value, that is, the speed deviation is small.  O: The actual speed differs greatly from the given speed value, that is, the speed deviation is very large.  7 AT-SPEED Speed arrival  OVERLOAD OVERLOAD 1: Servo with overload alarm  O_O WARNING 0: Servo with no overload  10 BRAKE_O N Brake pipe conduction state  ORG_FOU ND Origin has been found  ORG_FOU ND Origin has been found  11 BRAKE_O Brake error 1: Means the origin has not been found  O: Means the origin has not been found  14 BRAKE_O Brake error 1: Too large servo braking force warning  O: No excessive braking rate of servo  During the process of EEPROM reading and writing have been completed  O: Indicates EEPROM reading and writing have not been completed  O: Not in the trial operation.  17 Homing_ati Servo back to zero 1: zero return action is running                                                                                                    |                  |                          | detection          | 0: Servo speed is not 0 (>PA_061 setting value).                     |
| 0: The actual torque is less than the setting limited torque value.  1: The actual speed differs lightly from the given speed value, that is, the speed deviation is small.  1: The actual speed differs lightly from the given speed value, that is, the speed deviation is small.  1: The actual speed differs lightly from the given speed value, that is, the speed deviation is very large.  1: Actual speed absolute value > Specified speed PA_062  0: Actual speed absolute value > Specified speed PA_062  1: Servo with overload alarm  0: Servo with no overload  1: Servo brake transistor conduction, and bus voltage is discharging through the resistor  0: Servo brake transistor closing.  1: Means the origin has been found  1: Means the origin has not been found  1: Too large servo braking force warning  0: No excessive braking rate of servo  1: Indicates EEPROM reading and writing have been completed  1: Indicates it is in trial operation  1: Zero return action is running  1: Zero return action is running                                                                                                    |                  |                          |                    | 1: The actual torque is greater than the setting limiting torque     |
| 1: The actual speed differs lightly from the given speed value, that is, the speed deviation is small.  7 AT-SPEED Speed arrival 1: Actual speed differs greatly from the given speed value, that is, the speed deviation is very large.  7 AT-SPEED Speed arrival 1: Actual speed differs greatly from the given speed value, that is, the speed deviation is very large.  7 AT-SPEED Speed arrival 1: Actual speed absolute value > Specified speed PA_062 0: Actual speed absolute value < Specified speed PA_062 0: Actual speed absolute value > Specified speed PA_062 0: Actual speed absolute value >  | 5                | TLC                      | Torque limiting    | value.                                                               |
| Speed consistency   Speed deviation is small.                                                                                                    |                  |                          |                    | 0: The actual torque is less than the setting limited torque value.  |
| 6 V-COIN Speed consistency  0: The actual speed differs greatly from the given speed value, that is, the speed deviation is very large.  7 AT-SPEED Speed arrival  9 OVERLOA OVERLOAD 1: Servo with overload alarm  10 BRAKE_O N Origin has been found  11 ORG_FOU ND Origin has been found  12 BRAKE_O ND ND Brake error ND_ERR_O ND ND EEPROM Teading and writing, 1: indicates EEPROM reading and writing have not been completed  15 Servo back to zero  16 JOG_RUN JOG running position Not in the trial operation.  17 Homing_ati  18 AT-SPEED Speed arrival  19 CAT-SPEED Speed arrival  11: Atual speed deviation is very large.  11: Actual speed absolute value > Specified speed PA_062  0: Actual speed absolute value > Specified speed PA_062  0: Actual speed absolute value > Specified speed PA_062  0: Actual speed deviation is very large.  1: Actual speed deviation is very large.  1: Actual speed absolute value > Specified speed PA_062  0: Actual speed deviation is very large.  1: Actual speed absolute value > Specified speed PA_062  1: Servo brake transistor conduction, and bus voltage is discharged proved in the value of specific speed PA_062  1: Servo brake transistor conduction, and page is discharged proved in the value of specific speed Pa_062  1: Servo brake transistor conduction is value of specific speed reading and volta |                  |                          |                    | 1: The actual speed differs lightly from the given speed value, that |
| 0: The actual speed differs greatly from the given speed value, that is, the speed deviation is very large.    7                                                                                                    | 0                | V COIN                   | Chard consistency  | is, the speed deviation is small.                                    |
| The speed arrival speed absolute value > Specified speed PA_062 0: Actual speed absolute value < Specified speed PA_062 0: Actual speed absolute value < Specified speed PA_062 0: Actual speed PA_062 0: Servo brake transistor conduction, and bus voltage is discharging through the resistor observo brake transistor conduction, and bus voltage is discharging through the resistor observo discharging through the resistor observo discharging through the resistor observo discharging through the resistor observo discharging through the resistor observo discharging through the resistor observo discharging through the resistor observo discharging through the resistor observo discharging through the resistor observo discharging through the resistor observo discharging through the resistor observo discharging through the resistor observo discharging through the resistor  | 6                | V-COIN                   | Speed consistency  | 0: The actual speed differs greatly from the given speed value,      |
| 9 OVERLOA OVERLOAD 1: Servo with overload alarm D_O WARNING 0: Servo with no overload  BRAKE_O N Brake pipe conduction state  10 ORG_FOU ND Origin has been found 11 BRAKE_O Brake error 1: Too large servo braking rate of servo N_ERR_O message  BRAKE_O N_STATE_O Completion status  15 EEPROM_STATE_O  BRAKE_O DU NEPROM 1: indicates EEPROM reading and writing have not been completed  16 JOG_RUN JOG running position  OVERLOAD 1: Servo with no overload alarm 0: Servo with no overload 1: Servo with no overload 1: Servo brake transistor conduction, and bus voltage is discharging through the resistor 0: Servo brake transistor conduction, and bus voltage is discharging through the resistor 0: Servo brake transistor conduction, and bus voltage is discharging through the resistor 0: Servo brake transistor conduction, and bus voltage is discharging through the resistor 0: Servo brake transistor conduction, and bus voltage is discharging through the resistor 0: Servo brake transistor conduction, and bus voltage is discharging through the resistor 0: Servo brake transistor conduction, and bus voltage is discharging through the resistor 0: Servo brake transistor conduction, and bus voltage is discharging through the resistor 0: Servo brake transistor conduction, and bus voltage is discharging through the resistor 0: Servo brake transistor conduction, and bus voltage is discharging through the resistor 0: Servo brake transistor conduction, and bus voltage is discharging through the resistor 0: Servo brake transistor conduction, and bus voltage is discharging through the resistor 0: Servo brake transistor conduction.  1: Description                                                                                                    |                  |                          |                    | that is, the speed deviation is very large.                          |
| 9 OVERLOA D_O WARNING 1: Servo with overload alarm 0: Servo with no overload 1 10 BRAKE_O N Origin has been found 1: Servo brake transistor conduction, and bus voltage is discharging through the resistor 0: Servo brake transistor closing.  11 ORG_FOU ND Origin has been found 1: Means the origin has been found 0: Means the origin has not been found 1: Too large servo braking force warning 0: No excessive braking rate of servo 1: indicates EEPROM reading and writing have been completed 0: indicates EEPROM reading and writing have not been completed 1: indicates it is in trial operation 1: zero return action is running 1: zero return action is running 1: zero return action is running 1: zero return action is running 1.                                                                                                    | 7                | AT ODEED                 | Chard arrival      | 1: Actual speed absolute value > Specified speed PA_062              |
| 9 D_O WARNING 0: Servo with no overload  10 BRAKE_O N Brake pipe conduction state  11 ORG_FOU ND Origin has been found 12 BRAKE_O ND Brake error 1: Too large servo braking rate of servo  13 DURING DURING NEEPROM 1: indicates EEPROM reading and writing have not been completed  14 JOG_RUN JOG running position 1: indicates it is in trial operation.  15 Homing_ati Servo back to zero 1: zero return action is running                                                                                                    | 1                | AI-SPEED                 | Speed amvai        | 0: Actual speed absolute value < Specified speed PA_062              |
| BRAKE_O N Brake pipe conduction state  ORG_FOU ND Origin has been found  BRAKE_O ND  ORG_ROU ND  ORG_ROU ND  ORG_FOU ND  ORG_ROU ND  ORG_FOU ND  ORG_FOU ND  Origin has been found 0: Means the origin has not been found 0: Means the origin has not been found 0: No excessive braking rate of servo  During the process of EEPROM reading and writing, 1: indicates EEPROM reading and writing have been completed 0: indicates EEPROM reading and writing have not been completed  To JOG_RUN  JOG_RUN  Homing_ati  Servo brake transistor conduction, and bus voltage is discharging through the resistor 0: Servo brake transistor conduction, and bus voltage is discharging through the resistor 0: Servo brake transistor conduction, and bus voltage is discharging through the resistor 0: Servo brake transistor conduction, and bus voltage is discharging through the resistor 0: Servo brake transistor conduction, and bus voltage is discharging through the resistor 0: Servo brake transistor conduction, and bus voltage is discharging through the resistor 0: Servo brake transistor conduction, and bus voltage is discharging through the resistor 0: Servo brake transistor conduction, and bus voltage is discharging through the resistor 0: Servo brake transistor conduction, and bus voltage is discharging through the resistor 0: Means the origin has been found 0: Means the origin has been found 0: Neans the origin has been found 0: Neans the origin has been found 0: Means the origin has been found 0: Means the origin has been found  | 0                | OVERLOA                  | OVERLOAD           | 1: Servo with overload alarm                                         |
| BRAKE_O N Brake pipe conduction state  0: Servo brake transistor closing.  discharging through the resistor 0: Servo brake transistor closing.  during the servo mechanical back to zero 1: Means the origin has been found 0: Means the origin has not been found 1: Too large servo braking force warning N_ERR_O N_ERR_O During the process of EEPROM reading and writing, 1: indicates EEPROM reading and writing have been completed 0: indicates EEPROM reading and writing have not been completed 16 JOG_RUN JOG running position 1: indicates it is in trial operation 0: Not in the trial operation. 1: zero return action is running                                                                                                    | 9                | D_O                      | WARNING            | 0: Servo with no overload                                            |
| discharging through the resistor  0: Servo brake transistor closing.  during the servo mechanical back to zero  1: Means the origin has been found  1: Means the origin has not been found  1: Too large servo braking force warning  N_ERR_O  Brake error N_ERR_O  During the process of EEPROM reading and writing,  1: indicates EEPROM reading and writing have been completed  STATE_O  To indicates EEPROM reading and writing have not been completed  JOG_RUN  JOG running position  1: indicates it is in trial operation  O: Not in the trial operation.  1: zero return action is running                                                                                                    |                  | DDAKE O                  | Proko nino         | 1: Servo brake transistor conduction, and bus voltage is             |
| ORG_FOU ND Origin has been found 1: Means the origin has been found 0: Means the origin has not been found 1: Too large servo braking force warning 0: No excessive braking rate of servo During the process of EEPROM reading and writing, 1: indicates EEPROM reading and writing have been completed 0: indicates EEPROM reading and writing have not been completed 1: Indicates it is in trial operation 0: Not in the trial operation.  ORG_FOU ND Origin has been during the servo mechanical back to zero 1: Means the origin has been found 1: Means the origin has been found 0: Means the origin has been found 1: Too large servo braking force warning 0: No excessive braking rate of servo During the process of EEPROM reading and writing have been completed 0: indicates EEPROM reading and writing have not been completed 1: indicates it is in trial operation 0: Not in the trial operation.  Homing_ati Servo back to zero 1: zero return action is running                                                                                                    | 10               | _                        |                    | discharging through the resistor                                     |
| 11 ORG_FOU ND Origin has been found 1: Means the origin has been found 0: Means the origin has not been found 1: Too large servo braking force warning N_ERR_O message 0: No excessive braking rate of servo  During the process of EEPROM reading and writing, 1: indicates EEPROM reading and writing have been completed 0: indicates EEPROM reading and writing have not been completed 16 JOG_RUN JOG running position 0: Not in the trial operation. 17 Homing_ati Servo back to zero 1: zero return action is running                                                                                                    |                  | IN IN                    | conduction state   | 0: Servo brake transistor closing.                                   |
| 11 ND found 1: Means the origin has been found 0: Means the origin has been found 14 BRAKE_O Brake error 1: Too large servo braking force warning 0: No excessive braking rate of servo During the process of EEPROM reading and writing, 1: indicates EEPROM reading and writing have been completed 0: indicates EEPROM reading and writing have not been completed 16 JOG_RUN JOG running position 1: Means the origin has been found 0: Means the origin has been found 0: Means the origin has been found 0: Means the origin has been found 0: Means the origin has been found 0: Means the origin has been found 0: Means the origin has been found 0: Means the origin has been found 0: Means the origin has been found 1: Too large servo braking force warning 0: No excessive braking rate of servo During the process of EEPROM reading and writing have been completed 0: indicates EEPROM reading and writing have not been completed 0: No indicates it is in trial operation 0: Not in the trial operation.                                                                                                    |                  | OBC FOLL                 | Origin has been    | during the servo mechanical back to zero                             |
| 14   BRAKE_O   Brake error   1: Too large servo braking force warning   0: No excessive braking rate of servo   During the process of EEPROM reading and writing,   1: indicates EEPROM reading and writing have been completed   O: indicates EEPROM reading and writing have not been completed   O: indicates EEPROM reading and writing have not been completed   O: indicates EEPROM reading and writing have not been completed   O: indicates it is in trial operation   O: Not in the trial operation.   Homing_ati   Servo back to zero   1: zero return action is running   O: Not in the trial operation   O: Not in the trial operation   O: Not   | 11               | _                        |                    | 1: Means the origin has been found                                   |
| 14 N_ERR_O message 0: No excessive braking rate of servo  During the process of EEPROM reading and writing,  1: indicates EEPROM reading and writing have been completed  0: indicates EEPROM reading and writing have not been completed  16 JOG_RUN  JOG_RUN  JOG_RUN  JOG_RUN  1: indicates it is in trial operation  0: Not in the trial operation.  Homing_ati  Servo back to zero  1: zero return action is running                                                                                                    |                  | ND                       | lound              | 0: Means the origin has not been found                               |
| N_ERR_O message 0: No excessive braking rate of servo  During the process of EEPROM reading and writing,  1: indicates EEPROM reading and writing have been completed  0: indicates EEPROM reading and writing have not been completed  1: indicates EEPROM reading and writing have not been completed  1: indicates it is in trial operation  1: indicates it is in trial operation                                                                                                    | 14               | BRAKE_O                  | Brake error        | 1: Too large servo braking force warning                             |
| EEPROM_ STATE_O   EEPROM   1: indicates EEPROM reading and writing have been completed   0: indicates EEPROM reading and writing have not been completed   16   JOG_RUN   JOG_running   1: indicates it is in trial operation   0: Not in the trial operation.   Homing_ati   Servo back to zero   1: zero return action is running   1: indicates EEPROM reading and writing have been completed   0: indicates EEPROM reading and writing have been completed   0: indicates EEPROM reading and writing have not been completed   0: indicates EEPROM reading and writing have not been completed   1: indicates EEPROM reading and writing have not been completed   1: indicates EEPROM reading and writing have not been completed   1: indicates EEPROM reading and writing have not been completed   1: indicates it is in trial operation   1: indicates it is in trial operation   1: indicates it is in tria | 14               | N_ERR_O                  | message            | 0: No excessive braking rate of servo                                |
| STATE_O completion status  0: indicates EEPROM reading and writing have not been completed  16  JOG_RUN  JOG_RUN  JOG_RUN  Dosition  1: indicates it is in trial operation 0: Not in the trial operation.  Homing_ati  Servo back to zero  1: zero return action is running                                                                                                    |                  |                          |                    | During the process of EEPROM reading and writing,                    |
| STATE_O completion status 0: indicates EEPROM reading and writing have not been completed  16 JOG_RUN Dosition 0: Not in the trial operation.  Homing_ati Servo back to zero 1: zero return action is running                                                                                                    | 15               | EEPROM_                  | EEPROm             | 1: indicates EEPROM reading and writing have been completed          |
| JOG_RUN  JOG_RUN  JOG_RUN  position  1: indicates it is in trial operation 0: Not in the trial operation.  Homing_ati  Servo back to zero  1: zero return action is running                                                                                                    | 15               | STATE_O completion statu |                    | 0: indicates EEPROM reading and writing have not been                |
| 16 JOG_RUN position 0: Not in the trial operation.  Homing_ati Servo back to zero 1: zero return action is running                                                                                                    |                  |                          |                    | completed                                                            |
| position 0: Not in the trial operation.  Homing_ati Servo back to zero 1: zero return action is running                                                                                                    | 16               | IOG RUN                  | JOG running        | 1: indicates it is in trial operation                                |
| 17                                                                                                    | 10               | 30G_IXUN                 | position           | 0: Not in the trial operation.                                       |
| ved status 0: Zero return action is not started                                                                                                    | 17               | Homing_ati               | Servo back to zero | 1: zero return action is running                                     |
|                                                                                                    | 17               | ved                      | status             | 0: Zero return action is not started                                 |

# **Chapter 5 Description of Control Mode**

## 5.1 Position mode description

## 5.1.1 Position Mode Wiring Diagram

#### 5.1.1 Location mode wiring diagram

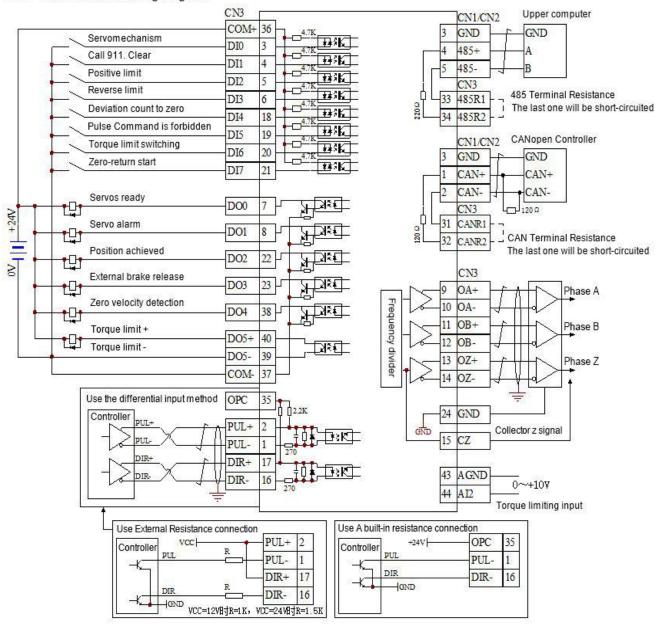

Note: When the servo is enabled, it can be controlled by the external DI port or powered on by PA\_08F. The motor must be enabled before it can be controlled.

The DI port and D0 port functions of this wiring diagram are not the default configuration of the servo, and the I0 function parameters need to be modified.

#### 5.1.2 Related Functions of External Position Mode

#### 1. Pulse pin

| Signal description | Corresponding CN3 pin number | Name                     | Notes or supplementary notes           |
|--------------------|------------------------------|--------------------------|----------------------------------------|
| PUL+               | 2                            | Pulse input positive.    | 1.2K current limiting resistor must be |
| PUL- 1             |                              | Pulso input pogativo     | connected when connecting 24V pulse    |
|                    |                              | Pulse input negative.    | 2.Related parameters, PA_041, PA_042   |
| DIR+               | 17                           | Positive pulse direction | 1.2K current limiting resistor must be |

| DIR- 16 |        | Pulse direction negative. | connected when connecting 24V pulse       |
|---------|--------|---------------------------|-------------------------------------------|
|         | . •    |                           | 2. Related parameters, PA_041, PA_042     |
|         |        | 24V pulse common terminal | When the 24V pulse is input, the built-in |
| OPC     | OPC 35 |                           | resistor can be used through this         |
|         |        |                           | terminal.                                 |

### 2. Related parameters

| Parameter number | Parameter name                    | Setting range | Feature                                                                                                    |  |
|------------------|-----------------------------------|---------------|----------------------------------------------------------------------------------------------------|--|
| PA_002           | Control mode selection            | 0∼5           | When it is set to 0, it is the position mode                                                                                                    |  |
| PA_041           | Command pulse direction           | 0~1           | Set the direction of the input pulse command                                                                                                    |  |
| PA_042           | Command pulse input form          | 0~3           | Set the type of input pulse command 0 or 2: AB orthogonal pulse 1: CW + CCW pulse 3: pulse + direction                                                                                              |  |
| PA_04A           | Number of pulses per motor        | 0~32767       | Set the number of pulses per revolution of the motor directly.  When this parameter is 0, the gear ratio will take effect.                                                                          |  |
| PA_048           | Electronic gear ratio molecule 1  | 1~10000       | When the parameter PA_04A is set to 0, the electronic gear ratio can take effect. The electronic gear ratio                                                                                         |  |
| PA_049           | Electronic gear ratio molecule 2  | 1~10000       | molecule 1 is default to be effective.  Number of pulses per revolution = (numerator of                                                                                                    |  |
| PA_04B           | Electronic gear ratio denominator | 1~10000       | electronic gear ratio multiplied by pulse number of code wheel) / numerator of electronic gear ratio 2500 line encoder: code disc pulse = 10000 17-bit encoder: Code wheel pulse = 131072           |  |
| PA_04C           | Position smoothing filter         | 0~7           | Set position command smoothing filter  0: The filter is not effective;  1~7: The filter is valid. The larger the value, the higher the position command delay.                                      |  |
| PA_045           | Feedback pulse<br>division factor | 0∼32767       | 0: number of feedback pulses per revolution = encoder resolution × 4   When it is not 0:   Number of feedback pulses per revolution $= \frac{(\text{encoder resolution} \times 4)}{\text{PA}\_045}$ |  |
| PA_046           | Feedback pulse logic inversion    | 0~7           | Bit0: Set the logic level of the feedback pulse B signal Bit1: Set the logic level of the feedback pulse Z signal Bit2: Feedback pulse output content selection                                     |  |
| PA_08F           | Servo enable mode configuration   | 0~1           | O: External command or communication command enabling     1: Power-on automatic enabling                                                                                                    |  |

### 3. DI/DO port function configuration

See section 4.5 of DI/D0 command details.

### 5.1.3 Position mode communication control

### 1. DI port function configuration

| Parameter number | Parameter name             | Set point | Feature                    |
|------------------|----------------------------|-----------|----------------------------|
| PA_080           | DI0 function configuration | 0         | Servo enabling             |
| PA_081           | DI1 function configuration | 1         | Alarm release              |
| PA_082           | DI2 function configuration | 2         | Clockwise stroke limit     |
| PA_083           | DI3 function configuration | 3         | Anticlockwise stroke limit |
| PA_084           | DI4 function configuration | 21        | Emergency stop             |
| PA_085           | DI5 function configuration | 20        | Position loading signal    |
| PA_086           | DI6 function configuration | 17        | Origin switch              |
| PA_087           | DI7 function configuration | 16        | Start of "back to zero"    |

### 2. Related pin wiring

| Signal description | Corresponding CN3 pin number | Name             | Notes or supplementary notes |
|--------------------|------------------------------|------------------|------------------------------|
| CWL                | 5                            | Clockwise stroke | DI port function should be   |
| CVVL               |                              | limit            | configured first             |
| CCWL               | 6                            | Anticlockwise    | DI port function should be   |
| CCVVL              |                              | stroke limit     | configured first             |
| ODC SW             | 20                           | Oninin accitate  | DI port function should be   |
| ORG_SW             |                              | Origin switch    | configured first             |

### 3. Related parameters

| Parameter number | Parameter name                       | Setting range | Feature                                                                                                    |  |
|------------------|--------------------------------------|---------------|----------------------------------------------------------------------------------------------------|--|
| PA_002           | Control mode selection               | 0∼5           | When it is set to 0, it is the position mode                                                                                                    |  |
| PA_090           | Work mode settings                   | 0~1           | 0: External control     1: Extended control (It is set to 1 when using communication control)                                                                                                    |  |
| PA_091           | Communication<br>location mode index | 0∼15          | When the DI port is configured with the NTSPD1~INTSPD4 function, the external DI port is required to switch the position segment to be loaded; When the DI port is not configured with the INTSPD1~INTSPD4 function, this parameter can be used to select the position segment to be loaded.  Example: When it is set to 2, the internal position of the second segment is loaded. When the load signal is triggered, the motor rotates according to the internal position of the |  |

|         |                                     |          | second se                             | second segment. |                             |  |
|---------|-------------------------------------|----------|---------------------------------------|-----------------|-----------------------------|--|
|         | Absolute position or                |          | PA_096                                | PA_094          | Functional                  |  |
| PA 094  | relative position                   | 0∼1      |                                       |                 | description                 |  |
| 171_001 | setting                             | 0 1      |                                       | 0               | Loading                     |  |
|         | Johnny                              |          |                                       | 1               | Loading                     |  |
|         |                                     |          |                                       | 0               | High level loading          |  |
|         | Multi cogmont                       |          | 1                                     | 1               | Not supported (load         |  |
| PA_096  | Multi-segment position loading mode | 0∼2      |                                       |                 | signal is invalid)          |  |
|         |                                     |          | 2                                     | 0               | Rising edge loading         |  |
|         |                                     |          |                                       | 1               | Rising edge loading         |  |
| DA 040  | Power-on zero                       | 0 4      | 0: The Ho                             | ming signal     | triggers zero returning.    |  |
| PA_0A0  | returning setting                   | 0~1      | 1: Power-on automatic zero returning. |                 | ic zero returning.          |  |
| DA 041  | Zero returning mode                 | 01       | Refer to t                            | he append       | ix for a description of the |  |
| PA_0A1  | setting                             | 0~1      | zero returi                           | ning functio    | n.                          |  |
| DA 170  | Internal position                   | Any      | The nu                                | mber of         | displacement pulses         |  |
| PA_170  | command 0                           | Any      | correspon                             | ding to the     | internal position 15.       |  |
|         |                                     |          |                                       |                 |                             |  |
| DA 10E  | Internal position                   | 0 - 2000 | The spec                              | ed corresp      | oonding to the internal     |  |
| PA_19F  | command speed 15                    | 0∼3000   | position 1                            | 5.              |                             |  |

## 5.2 Speed mode description

## 5.2.1 Wiring diagram at speed mode

#### 5.2.1 Speed mode wiring diagram

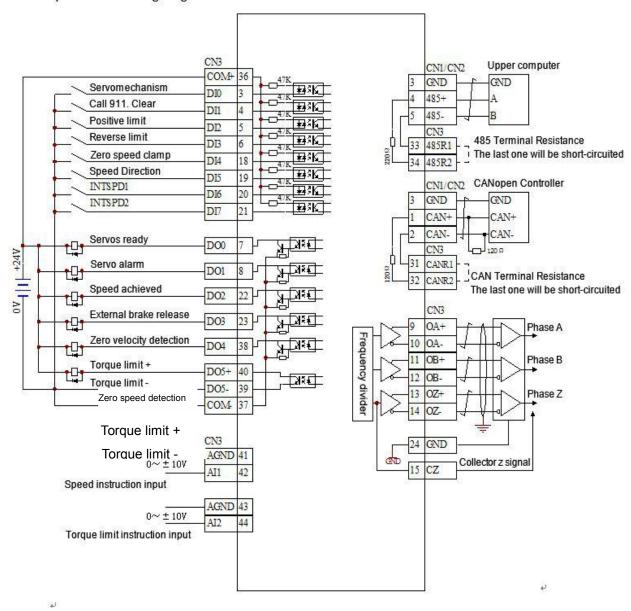

Note: When the servo is enabled, it can be controlled by the external DI port or powered on by PA\_08F. The motor must be enabled before it can be controlled.

The DI port and D0 port functions of this wiring diagram are not the default configuration of the servo, and the I0 function parameters need to be modified.

### 5.2.2 Related functions of external speed mode

#### 1. DI/D0 port function configuration

| Parameter number | Parameter name             | Set point | Feature        |
|------------------|----------------------------|-----------|----------------|
| PA_080           | DI0 function configuration | 0         | Servo enabling |
| PA_081           | DI1 function configuration | 1         | Alarm release  |

|         | DI2 function   |    |                            |
|---------|----------------|----|----------------------------|
| PA_082  | configuration  | 2  | Clockwise stroke limit     |
|         | DI3 function   |    |                            |
| PA_083  |                | 3  | Anticlockwise stroke limit |
|         | configuration  |    |                            |
| PA_084  | DI4 function   | 5  | Zero speed clamp           |
| 1 7_004 | configuration  | 3  | Zero speed clamp           |
| PA_085  | DI5 function   | 7  | Speed command direction    |
| PA_065  | configuration  | /  | Speed command direction    |
| DA 096  | DI6 function   | 11 | INTCDD4                    |
| PA_086  | configuration  | 11 | INTSPD1                    |
| DA 007  | DI7 function   | 12 | INITEDDO                   |
| PA_087  | configuration  | 12 | INTSPD2                    |
| DA 000  | D00 function   | 0  | Servo ready                |
| PA_088  | configuration  |    |                            |
| DA 000  | D01 indication |    | Servo alarm                |
| PA_089  | configuration  | 1  |                            |
| DA 00A  | D02 function   | _  |                            |
| PA_08A  | configuration  | 7  | Speed arrival              |
| DA 005  | D03 function   | _  | -,                         |
| PA_08B  | configuration  | 3  | External brake release     |
| DA 000  | D04 indication | 4  | Zana ann a dada attac      |
| PA_08C  | configuration  | 4  | Zero speed detection       |
| DA 005  | D05 indication | _  | - u                        |
| PA_08D  | configuration  | 5  | Torque limiting            |

### 2. Related pin wiring

| Signal description | Corresponding CN3 pin number | Name          | Notes or supplementary notes      |  |
|--------------------|------------------------------|---------------|-----------------------------------|--|
| AGND               | 41                           | Analog ground | A ±10 analog voltage can be input |  |
| Al1                | 42                           | Analog Input  | as a speed command.               |  |

### 3. Related parameters

| Parameter number | Parameter name                    | Setting range | Feature                                                                                                    |  |
|------------------|-----------------------------------|---------------|----------------------------------------------------------------------------------------------------|--|
| PA_002           | Control mode selection            | 0~5           | When it is set to 1, it is the speed mode                                                                     |  |
| PA_005           | Internal/external speed selection | 0~3           | 0: analog command input; 1: internal speed (internal speed 1 to 4); 2: internal speed (internal speed 1 to 3, |  |

| TVO DITVE OSCI II | Mariaai                                                  |             |                                                                                                    |
|-------------------|----------------------------------------------------------|-------------|----------------------------------------------------------------------------------------------------|
|                   |                                                          |             | analog command input); 3: Internal speed (internal speed 1 to 8).  Note: Internal speed 1~4 corresponds to PA_053~PA_056;  The internal speeds 5 to 8 correspond to PA_074 to PA_077.                                                                |
| PA_006            | Zero speed clamp<br>selection/speed<br>command direction | 0∼2         | O: Zero speed clamp signal is invalid; 1: Zero speed clamp signal is valid; 2: The speed command direction is valid (the DI port function needs to be configured).  Note: Set to 2 in torque mode means that the zero-speed clamp signal is invalid. |
| PA_04F            | Analog dead zone                                         | 0~1000      | Unit: mV When the input voltage is less than the set voltage, the motor speed is zero.                                                                                                    |
| PA_050            | Speed command<br>gain                                    | 10~2000     | Set the proportional relationship between the input speed command and the motor speed; Set value =rotate speed of corresponding motor at 1V voltage input                                                                                            |
| PA_051            | Logic negation of speed command                          | 0~1         | It is effective when PA_006≠2. When it is set to 1, the rotation is reversed.                                                                                                    |
| PA_052            | Speed/torque zero<br>drift setting                       | -2047~+2047 | Unit: mV It's used to adjust the zero drift of the input analog command.                                                                                                    |
| PA_057            | External analog filter                                   | 0∼6400      | Unit: 10uS, set analog command delay filter                                                                                                    |
| PA_058            | Acceleration time setting                                | 0~2500      | Set the speed mode acceleration time, unit: ms                                                                                                    |
| PA_059            | Deceleration time setting                                | 0~2500      | Set the speed mode deceleration time, unit: ms                                                                                                    |
| PA_061            | Zero speed detection threshold                           | 10~20000    | Set the detection threshold of the zero-speed detection signal (ZSP)                                                                                                    |
| PA_062            | The speed reaches the detection threshold                | 10~20000    | Set the detection threshold of speed arrival signal (COIN)                                                                                                    |

### 4. Combination mode when using DI port to switch internal speed

| DIp     | Internal speed |         |                |
|---------|----------------|---------|----------------|
| INTSPD3 | INTSPD2        | INTSPD1 | internal speed |
| 0       | 0              | 0       | PA_053         |
| 0       | 0              | 1       | PA_054         |
| 0       | 1              | 0       | PA_055         |
| 0       | 1              | 1       | PA_056         |

| 1 | 0 | 0 | PA_074 |
|---|---|---|--------|
| 1 | 0 | 1 | PA_075 |
| 1 | 1 | 0 | PA_076 |
| 1 | 1 | 1 | PA_077 |

## 5.2.3 Communication control switching internal speed

| Parameter number | Parameter name                    | Setting range | Feature                                                                                                    |
|------------------|-----------------------------------|---------------|----------------------------------------------------------------------------------------------------|
| PA_002           | Control mode selection            | 0∼5           | When it is set to 1, it is the speed mode                                                                                                    |
| PA_090           | Work mode settings                | 0~1           | 0: External control     1: Extended control (It is set to 1 when using communication control)                                                                                                    |
| PA_092           | Index of communication speed mode | 0~15          | When the DI port is configured with the NTSPD1~INTSPD4 function, the external DI port is required to switch the multi-segment speed; When the DI port is not configured with the INTSPD1~INTSPD4 function, this parameter can be used to select the multi-segment speed. Example: When it is set to 2, the second internal speed is loaded. |
| PA_150           | Internal speed 0                  | -3000~+3000   | Internal speed of the 0th segment                                                                                                    |
|                  |                                   |               |                                                                                                    |
| PA16F            | Internal speed 31                 | -3000~+3000   | Internal speed of the 31st segment                                                                                                    |

## 5.3 Torque mode specification

## 5.3.1 Wiring diagram of torque mode

#### 5.3.1 Torque pattern wiring diagram

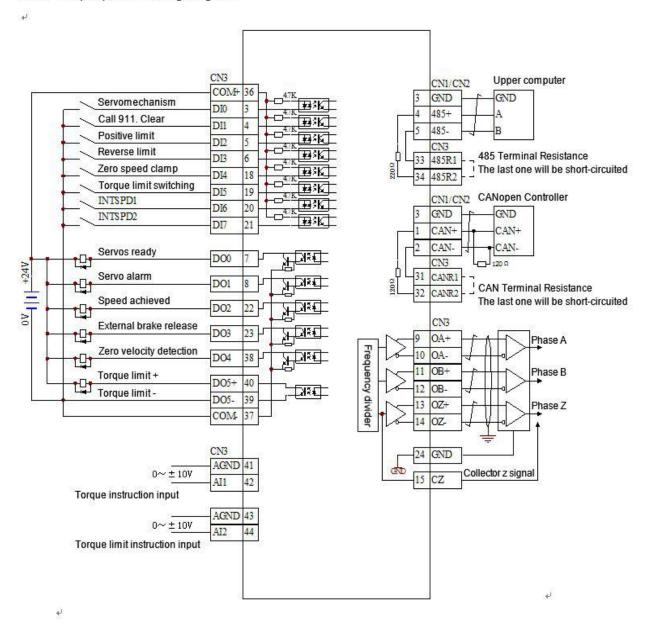

Note: When the servo is enabled, it can be controlled by the external DI port or powered on by PA\_08F. The motor must be enabled before it can be controlled.

The DI port and D0 port functions of this wiring diagram are not the default configuration of the servo, and the I0 function parameters need to be modified.

### 5.3.2 Related functions of external torque mode

#### 1. DI/DO port function configuration

| Parameter number | Parameter name             | Setpoint | Feature                    |
|------------------|----------------------------|----------|----------------------------|
| PA_080           | DI0 function configuration | 0        | Servo enabling             |
| PA_081           | DI1 function configuration | 1        | Alarm release              |
| PA_082           | DI2 function configuration | 2        | Clockwise stroke limit     |
| PA_083           | DI3 function configuration | 3        | Anticlockwise stroke limit |

|                                     |                                     |                                 | _               |                         |
|-------------------------------------|-------------------------------------|---------------------------------|-----------------|-------------------------|
|                                     | PA_084                              | DI4 function configuration      | 5               | Zero speed clamp        |
|                                     | PA_085                              | _085 DI5 function configuration |                 | Torque limit switchover |
|                                     | PA_086                              | DI6 function configuration      | 11              | INTSPD1                 |
|                                     | PA_087                              | DI7 function configuration      | 12              | INTSPD2                 |
|                                     | PA_088 DO0 function configuration   |                                 | 0               | Servo ready             |
|                                     | PA_089 DO1 indication configuration |                                 | 1               | Servo alarm             |
|                                     | PA_08A DO2 function configuration   |                                 | 7               | Speed arrival           |
|                                     | PA_08B DO3 function configuration   |                                 | 3               | External brake release  |
|                                     | PA_08C                              | DO4 indication configuration    | 4               | Zero speed detection    |
| PA_08D DO5 indication configuration |                                     | 5                               | Torque limiting |                         |

### 2. Related pin wiring

| Signal description | Corresponding CN3 pin number | Name           | Notes or supplementary notes      |
|--------------------|------------------------------|----------------|-----------------------------------|
| AGND               | 41                           | Analog ground  | A ±10 analog voltage can be input |
| Al1                | 42                           | Analog input 1 | as a torque command input.        |
| AGND               | 43                           | Analog ground  | A ±10 analog voltage can be input |
| Al2                | 44                           | Analog input 2 | as a torque limit input.          |

### 3. Related parameters

| Parameter number | Parameter name                     | Setting range |                                                                                                    | Feature                                                         |                   |
|------------------|------------------------------------|---------------|----------------------------------------------------------------------------------------------------|-----------------------------------------------------------------|-------------------|
| PA_002           | Control mode selection             | 0~5           | When it is                                                                                                    | set to 2, it is the tor                                         | que mode          |
|                  |                                    |               | PA_003                                                                                                    | CCW counterclockwise                                            | CW<br>clockwise   |
|                  |                                    |               | 1                                                                                                    | CCW and CW o                                                    |                   |
| PA_003           | Torque limit selection             | 1~3           | 2                                                                                                    | Set by PA_05E                                                   | Set by PA_05F     |
|                  |                                    |               | 3                                                                                                    | TL-SEL signal conductive, set by TL-SEL signal is set by PA_05F | PA_05E            |
| PA_052           | Speed/torque zero drift setting    | -2047~+2047   |                                                                                                    | o adjust the zero d<br>nmand.( Unit: mV)                        | rift of the input |
| PA_057           | External analog filter             | 0~6400        | Unit: 10uS                                                                                                    | , set analog comma                                              | ınd delay filter  |
| PA_05C           | Torque command gain                | 10~100        | Set the proportional relationship motor torque and external analog (How many volts corresponds to rated torque) Unit: 0.1V/100% |                                                                 | log voltage       |
| PA_05D           | Torque instruction logic inversion | 0~1           | Set the locommand.                                                                                                    | ogic level of the                                               | analog torque     |
| PA_05E           | 1st torque limit                   | 0~3000        | Set the                                                                                                    | st limit value of                                               | motor torque,     |

|        |                    |                  |                                          | unit: % |
|--------|--------------------|------------------|------------------------------------------|---------|
| DA OFF | On al toward limit | 0 - 3000         | Set the 2nd limit value of motor torque, |         |
|        | PA_05F             | 2nd torque limit | 0∼3000                                   | unit: % |

## 5.3.3 Communication Control Torque Mode

| Parameter number | Parameter name                  | Setting range | Feature                                                                                                    |
|------------------|---------------------------------|---------------|----------------------------------------------------------------------------------------------------|
| PA_002           | Control mode selection          | 0~5           | When it is set to 2, it is the torque mode                                                                                                    |
| PA_090           | Work mode settings              | 0~1           | 0: External control 1: Extended control (It is set to 1 when using communication control)                                                                                                    |
| PA_093           | Communication torque mode index | 0~31          | When the DI port is configured with the NTSPD1~INTSPD4 function, the external DI port is required to switch the multi-segment torque; When the DI port is not configured with the INTSPD1~INTSPD4 function, this parameter can be used to select the multi-segment torque. Example: When it is set to 2, the second internal torque is loaded. |
| PA_12C           | Internal torque 0               | -3000~+3000   | Internal torque of the 0th segment                                                                                                    |
|                  |                                 |               |                                                                                                    |
| PA_14B           | Internal torque 31              | -3000~+3000   | Internal torque of the 31th segment                                                                                                    |

## 5.4 Gain parameter adjustment

The first set of gain parameters is default to be valid. Generally, only the first set of gains needs to be adjusted.

| Parameter | Parameter | Correlation | Setting | Defaults | Eurotion and magning |
|-----------|-----------|-------------|---------|----------|----------------------|
| address   | name      | Mode        | Range   | Delauits | Function and meaning |

| 710 00110 01   | ive Oser Mariuai                                 |     |                 |      |                                                                                                    |
|----------------|--------------------------------------------------|-----|-----------------|------|----------------------------------------------------------------------------------------------------|
| PA_010<br>[16] | First position loop gain                         | Р   | 0~1000          | 20   | Define the size of the position loop gain.  The gain increase can improve the servo stiffness of position control  But too high a gain can cause a vibration                                                                                                    |
| PA_011<br>[17] | First speed<br>loop gain                         | ALL | 1~3500          | 30   | Define the size of the speed loop gain. The gain increase can improve the response speed or bandwidth of the speed control. Too high gain will cause vibration, so make no vibration of motor while gain increase.                                                                                             |
| PA_012<br>[18] | First speed<br>loop integral<br>time<br>constant | ALL | 1~1000          | 50   | The action decrease can speed up the integral action and eliminates static errors faster Unit: x10uS                                                                                                    |
| PA_013<br>[19] | First speed<br>detection<br>filter               | ALL | 0∼5             | 1    | Select the type of speed filter from 0 to 5.  The higher the set value, the smaller the motor noise and the slower the response.  The smaller the setting value, the faster the response. The value should be reduced if you want to increase the bandwidth.                                                   |
| PA_014<br>[20] | The first torque filter time constant            | ALL | 0~25000         | 3    | Define the primary delay filter time constant after insertion into the torque command Unit: x10uS  The torque filter parameters setting can reduce the vibration of the machine.                                                                                                    |
| PA_015<br>[21] | Rate<br>feed-forward                             | Р   | -2000~<br>+2000 | 500  | It is used to set the rate feed-forward value Unit: 0.1% In the case of response height, the parameter setting can reduce the following deviation.                                                                                                    |
| PA_016<br>[22] | Speed<br>feedforward<br>filter time<br>constant  | Р   | 0~6400          | 50   | Primary delay filter time constant for rate feedforward can be set Unit: x10uS                                                                                                    |
| PA_01D<br>[29] | First trapped wave frequency selection           | ALL | 25~1500         | 1500 | It is used to set the frequency of the first trapped wave filter that suppresses resonance.  1500: Trapped wave filter function is disabled                                                                                                    |
| PA_01E<br>[30] | First trapped wave width selection               | ALL | 0~8             | 100  | It is used to set the width of the first trapped wave filter that suppresses resonance.  0: The narrowest width.  8: The maximum width.                                                                                                    |
| PA_021<br>[33] | Mechanical<br>rigidity<br>selection<br>enabling  | ALL | 0~1             | 0    | The rigid table selection enabling configuration.  0: PA_022 parameter setting is invalid, and gain integral and other parameters will maintain the most recent value. If the parameter is appropriate, please save the EEPROM, otherwise the power-on gain parameter will be overwritten by the EEPROM value. |

| 710 00110 21    | ive Oser Mariual                                       |       |            |   | <del>,</del>                                                                                                    |
|-----------------|--------------------------------------------------------|-------|------------|---|----------------------------------------------------------------------------------------------------|
|                 |                                                        |       |            |   | 1: PA_022 parameter setting is valid, and the corresponding gain parameter can be configured according to the rigidity selection level.  The first set of gain parameters will be covered by the corresponding values, and the covered parameters are PA_010, PA_011, PA_012, PA_013, PA_014, PA_015, PA_016.  Note: Only the first set of gains will be affected and the second set of gains will not be covered. If the user wants to use 2 sets of gains, please adjust the parameters in a certain state, record the values; and the corresponding coverage should be converted and saved in the second set of gain parameters.                                                                                                    |
| PA_022<br>[34]  | Gain<br>mechanical<br>stiffness<br>rating<br>selection | ALL   | 0~31       | 3 | The mechanical rigidity level can be selected, and the PA_021 good parameter must be set to 1 to be valid.  The larger the parameter setting, the faster the response                                                                                                    |
| PA_026<br>[38]  | Control<br>method<br>selection                         | P/S/T | 0~1        | 0 | Choose different PID algorithms for different values.  0: Smart PID, suitable for fast response occasions  1: I-P control, suitable for occasions with strong rigidity requirements                                                                                                    |
| PA_072<br>[114] | Overload<br>level                                      | ALL   | 0~<br>3000 | 0 | The overload level of the motor can be set. Unit: ‰ If you need a lower overload level, set this parameter in advance.  0: 1.05 times overload threshold, with overload time * 1 times  1:1.20 times overload threshold, with overload time *0.875 times  1:1.30 times overload threshold, with overload time *0.750 times  3: 1.50 times overload threshold, with overload time * 0.5 times  4: 1.20 times overload threshold, with overload time * 1 times (for special occasions)  5: 1.30 times overload threshold, with overload time * 1 times (for special occasions)  6: 1.50 times overload threshold, with overload time * 0.875 times (for special occasions)  7: 1.05 times overload threshold, with overload time * 1.125 times  8: 1.05 times overload threshold, with overload time * 1.250 times  9: 1.05 times overload threshold, with overload time * 1.375 times  10: 1.05 times overload threshold, with overload time |

|                 |               | time * 1.50 times                                |
|-----------------|---------------|--------------------------------------------------|
|                 |               | 11: 1.05 times overload threshold, with overload |
|                 |               | time * 1.625 times                               |
|                 |               | 12: 1.05 times overload threshold, with overload |
|                 |               | time * 1.75 times                                |
|                 |               | Other, overload threshold = (overload level/1000 |
|                 |               | times), overload time of 1 time                  |
| PA_07D          | Current loop  | Current lean gain                                |
| [125]           | gain          | Current loop gain.                               |
| DA 07E          | Current loop  |                                                  |
| PA_07E<br>[126] | integral time | Unit: 62.5uS                                     |
|                 | constant      |                                                  |

## **Chapter 6 Description of parameters**

## **6.1 Description of basic parameters**

Parameter address description: The parameter number is the hexadecimal communication address with the square brackets as the decimal communication address.

| Parameter address | Parameter<br>name       | Correl-<br>ation<br>Mode | Setting<br>Range | Defaults | Function and meaning                                                |
|-------------------|-------------------------|--------------------------|------------------|----------|---------------------------------------------------------------------|
| PA_000<br>[0]     | Corresponden ce address | ALL                      | 0~32             | 1        | Communication slave address, CANOPEN and RS485 share this parameter |

| A6 Servo D    | rive User Manu                               | ıal |      |   |                                                                                                    |                                                                                                    |                                                                                      |
|---------------|----------------------------------------------|-----|------|---|----------------------------------------------------------------------------------------------------|----------------------------------------------------------------------------------------------------|--------------------------------------------------------------------------------------|
| PA_001<br>[1] | LED initial state                            | ALL | 0~17 | 0 | power is turned on 0: total number of 1: motor speed 2: Torque output ld 3: Control mode 4: I0 signal status 5: Alarm Code / Hi 6: Software versio 7: System status (8: Discharge resis 9: Overload rate 10: inertia ratio 11: total number of 12: total number of 13: Total number of 14: Total number of 15: Motor automat 16: analog comma                                                                                                    | position deviation pulses  pad rate  istory  n  A4 is the alarm status)  tance load rate  f feedback pulses  of command pulses  of pulses of external feedback de  of pulses of external feedback de  tic identification function                                        | vice deviation                                                                       |
| PA_002<br>[2] | Control mode selection                       | ALL | 0~5  | 0 | Select the control After the setting, is again  PA_002 Value  0 1 2 3 4 5 10 When it is set be selected by C_MODE is conducted to the control of the conducted to the conducted to the conducted | Control modes  Location modes  Speed mode  Torque Pattern  Position/torque mode  Speed/torque mode  Canopen mode  to the hybrid mode, the first mode of the C_MODE (control mode swonducting, the second mode of conducting, the first mode of 10ms to input the command | pattern code  P S T P/S P/T S/T P/S/T de or the second mode can itching) pin signal. |
| PA_006<br>[6] | Zero-speed clamp selection                   | S/T | 0~2  | 0 | Select the function 0: Zero speed clar 1: Zero speed clar 2: Speed commar operate the bit7 of number is 7 instea                                                                                                    | n of the zero-speed clamp (ZERO mp signal is invalid; mp is valid; nd code, please configure DIx=7 of servo command for control), ad of zero speed clamp (serial nu ode, PA_006 = 2 means the zero                                                                       | (speed command direction or<br>the corresponding command<br>mber 5)                  |
| PA_007<br>[7] | Command<br>pulse signal<br>digital filtering | All | 1~15 | 2 | The larger the nun the frequency of the                                                                                                    | nber, the stronger the anti-interfe                                                                                                    | rence ability, and the smaller of                                                    |

|                | TIVE OSCI Marie                        |     |        |      |                                                                                                    |
|----------------|----------------------------------------|-----|--------|------|----------------------------------------------------------------------------------------------------|
| PA_008<br>[8]  | Encoder<br>signal digital<br>filtering | All | 1~15   | 2    | The larger the number, the stronger the anti-interference ability, and the smaller of the frequency of the input signal.                                                                                                    |
| PA_00A<br>[10] | First trapped wave depth               | ALL | any    | 0~99 | First trapped wave depth.  0: The center frequency has the maximum attenuation and the strongest filtering.  99: the center frequency has the smallest attenuation and the weakest filtering.                                                                                                    |
| PA_00B<br>[11] | Absolute<br>value encoder<br>Settings  | ALL | 0~2    | 1    | Choose the usage of the absolute type encoder:  0: Used as absolute type encoder  1: Used as an incremental encoder  2: Used as an absolute type encoder, with regardless of counter overflow  Note: This parameter will be valid after power restarting.  (Absolute encoder 17 bit is supported tentatively) |
| PA_00C<br>[12] | Canopen<br>baudrate<br>setting         | ALL | 0~6    | 4    | It is used to set the baud rate of Canopen  0: 20Kbps  1: 50K bps  2: 125K bps  3: 250Kbps  4: 500K bps  5: 750K bps  6: 1M bps  Note: This parameter will be valid after power restarting.                                                                                                    |
| PA_00D<br>[13] | 485 baud rate setting                  | ALL | 0~6    | 3    | It is used to set the baud rate of RS485,parameter available when power restart.  0: 2400bps  1: 4800 bps  2: 9600 bps  3: 19200 bps  4: 38400 bps  5: 57600 bps  6: 115200 bps  Note: 8 data bits, 1 stop bit, parity is even parity (EVEN)                                                                  |
| PA_010<br>[16] | First position loop gain               | Р   | 0~1000 | 20   | Define the size of the position loop gain.  The gain increase can improve the servo stiffness of position control  But too high a gain can cause a vibration                                                                                                    |
| PA_011<br>[17] | First speed loop gain                  | ALL | 1~3500 | 30   | Define the size of the speed loop gain.  The gain increase can improve the response speed or bandwidth of the speed control.  Too high gain will cause vibration, so make no vibration of motor while gain increase.                                                                                          |

| AU OCIVO D     | rive Oser Manu                                      | iai |                  |     |                                                                                                    |
|----------------|-----------------------------------------------------|-----|------------------|-----|----------------------------------------------------------------------------------------------------|
| PA_012<br>[18] | First speed<br>loop integral<br>time constant       | ALL | 1~1000           | 50  | The action decrease can speed up the integral action and eliminates static errors faster Unit: x10uS                                                                                                    |
| PA_013<br>[19] | First speed detection filter                        | ALL | 0~5              | 1   | Select the type of speed filter from 0 to 5.  The higher the set value, the smaller the motor noise and the slower the response.  The smaller the setting value, the faster the response. The value should be reduced if you want to increase the bandwidth.                                                                                                    |
| PA_014<br>[20] | The first torque filter time constant               | ALL | 0~<br>25000      | 3   | Define the primary delay filter time constant after insertion into the torque command  Unit: x10uS  The torque filter parameters setting can reduce the vibration of the machine.                                                                                                    |
| PA_015<br>[21] | Rate<br>feed-forward                                | Р   | -2000 ~<br>+2000 | 500 | It is used to set the rate feed-forward value  Unit: 0.1%  In the case of response height, the parameter setting can reduce the following deviation.                                                                                                    |
| PA_016<br>[22] | Speed<br>feedforward<br>filter time<br>constant     | Р   | 0~6400           | 50  | Primary delay filter time constant for rate feedforward can be set  Unit: x10uS                                                                                                    |
| PA_017<br>[23] | Acceleration feedforward                            | P/S | 0~100            | 0   | Acceleration feedforward coefficient                                                                                                    |
| PA_020<br>[32] | Inertia ratio                                       | ALL | 0~10000          | 100 | Set the ratio of the mechanical load inertia to the motor rotor inertia. Unit: % Setting value: (load inertia / rotor inertia) x 100%                                                                                                    |
| PA_021<br>[33] | Mechanical<br>rigidity<br>selection<br>enabling     | ALL | 0~1              | 0   | The rigid table selection enabling configuration.  0: PA_022 parameter setting is invalid, and gain integral and other parameters will maintain the most recent value. If the parameter is appropriate, please save the EEPROM, otherwise the power-on gain parameter will be overwritten by the EEPROM value.  1: PA_022 parameter setting is valid, and the corresponding gain parameter can be configured according to the rigidity selection level.  The first set of gain parameters will be covered by the corresponding values, and the covered parameters are PA_010, PA_011, PA_012, PA_013, PA_014, PA_015, PA_016.  Note: Only the first set of gains will be affected and the second set of gains will not be covered. If the user wants to use 2 sets of gains, please adjust the parameters in a certain state, record the values; and the corresponding coverage should be converted and saved in the second set of gain parameters. |
| PA_022<br>[34] | Gain<br>mechanical<br>stiffness rating<br>selection | ALL | 0~31             | 3   | The mechanical rigidity level can be selected, and the PA_021 good parameter must be set to 1 to be valid.  The larger the parameter setting, the faster the response                                                                                                    |

| PA_03D                                  | JOG speed                   |     |       |    | Set Jo                       | g speed    | t                                                                        |                         |                                                                                       |                         |  |
|-----------------------------------------|-----------------------------|-----|-------|----|------------------------------|------------|--------------------------------------------------------------------------|-------------------------|---------------------------------------------------------------------------------------|-------------------------|--|
| [61]                                    | setting                     | ALL | 0~500 | 50 | Units:                       | rpm        |                                                                          |                         |                                                                                       |                         |  |
|                                         |                             |     |       |    | The co                       | rrespoi    | nding rotat                                                              | ion directi             | on and pulse form can                                                                 | be set according to the |  |
|                                         |                             |     |       |    | type of pulse command input. |            |                                                                          |                         |                                                                                       |                         |  |
|                                         |                             |     |       |    | PA_<br>041                   | PA_<br>042 | Comm<br>and<br>pulse<br>type                                             | Signal<br>name<br>symbo | CCW command                                                                           | CW command              |  |
| PA_041 pulse rotation direction setting | pulse rotation<br>direction | Р   | 0~1   | 0  |                              | 0 or<br>2  | Orthog onal pulse, A, B two phase s, 90 degree s differe nce             | PUL<br>DIR              | Phase B leads A phase for 90 degrees  PUL corresponds to pl DIR corresponds to ph     |                         |  |
|                                         |                             |     |       |    | 0                            | 1          | CCW<br>Pulse<br>+<br>CW<br>Pulse                                         | PUL<br>DIR              | PUL corresponds to C                                                                  |                         |  |
|                                         |                             |     | P 0~3 |    |                              | 3          | Comm<br>and<br>pulse<br>+<br>Positiv<br>e<br>pulse                       | PUL<br>DIR              | DIR corresponds to C                                                                  | w<br>                   |  |
| PA_042                                  | Command pulse input         |     |       | 3  |                              | 0 or<br>2  | Orthog<br>onal<br>pulse,<br>A, B<br>two<br>phase<br>s, 90<br>degree<br>s | PUL<br>DIR              | Phase A leads the phase B 90 for degrees  PUL corresponds to pl DIR corresponds to ph |                         |  |
| [66]                                    | method                      |     |       |    |                              |            | differe<br>nce                                                           |                         | Dirk corresponds to pr                                                                | iase D                  |  |
|                                         |                             | lod |       |    | 1                            | 1          | CCW<br>Pulse<br>+<br>CW<br>Pulse                                         | PUL<br>DIR              | PUL corresponds to C                                                                  |                         |  |
|                                         |                             |     |       |    | This pa                      | 3          | Comm and pulse + comm and directi on                                     | PUL<br>DIR              | pe valid after power restr                                                            | arting.                 |  |

| 710 OCI VO D   | rive Oser Manu                           | lai | 1           |   |                                                                                                    |
|----------------|------------------------------------------|-----|-------------|---|----------------------------------------------------------------------------------------------------|
| PA_043<br>[67] | Command pulse Prohibit input settings    | Р   | 0~1         | 1 | O: The command pulse's prohibition on terminal signal (INH) is valid;  1: The command pulse's prohibition on terminal signal (INH) is masked.                                                                                                    |
| PA_045<br>[69] | Feedback<br>pulse division<br>factor     | ALL | 0~32767     | 1 | 0: number of feedback pulses per revolution = encoder resolution × 4   When it is not 0:                                                                                                    |
| PA_046<br>[70] | Feedback<br>pulse logic<br>inversion     | ALL | 0~15        | 0 | Bit0:  It can set whether the logic level of the B signal output by the encoder feedback signal is reversed.  0: It is not reversed  1: Reversed (encoder A/B feedback signal)  Used to set the phase relationship of the B signal with respect to the A phase signal    PA_046                                                                                                    |
| PA_048<br>[72] | Electronic<br>gear ratio<br>molecule 1   | Р   | 0~<br>10000 | 1 | It is used to set the frequency of the command pulse by frequency division or multiplication.  Calculation formula:  Number of pulses per revolution  = \frac{(\text{electronic gear ratio denominator} \times \text{encoder resolution} \times 4)}{\text{Electronic gear ratio molecule}}  Note: Only when the parameter PA_04A is set to 0, the electronic gear ratio can take effect.  The default is that the electronic gear ratio molecule 1 is effective, and it can be switched to the electronic gear ratio molecule 2 through the DI port. |
| PA_04A<br>[74] | Number of pulses required per revolution | Р   | 0~32767     | 0 | Directly set the number of pulses required for each revolution of the motor,  The electronic gear ratio molecule and denominator parameters are effective only when the parameter is 0.                                                                                                    |

| NO OCIVO L     | nive Oser Manu                             | iai |                 |      |                                                                                                    |
|----------------|--------------------------------------------|-----|-----------------|------|----------------------------------------------------------------------------------------------------|
| PA_04B<br>[75] | Electronic<br>gear ratio<br>denominator    | Р   | 1~10000         | 1    | Refer to PA_048, electronic gear ratio molecule 1                                                                                                    |
| PA_04C<br>[76] | Smoothing<br>filter                        | Р   | 0~7             | 1    | This parameter is only valid when PA_04D >= 512.  Set the primary delay filter parameters after inserting into the pulse command.  Increasing the value of this parameter further smooth the command pulse but delays the response to the pulse command.  0: The filter is invalid.  1 to 7: The filter is valid. |
| PA_04F<br>[79] | Analog dead zone                           | S/T | 0~1000          | 10   | Set the analog dead zone, unit: mV.  For example, when PA_04F = 10,  When the input voltage is -10mV < Vin < +10mV, then the effective Vi is 0.  When Vin< -10mV or Vin > 10mV, then effective Vi = Vin.                                                                                                    |
| PA_050<br>[80] | Speed command gain                         | s   | 10~2000         | 100  | It is used to set the proportional relationship between the motor speed and the external analog (AI) voltage  This parameter setting value = motor speed (RPM) required when input voltage is 1V                                                                                                    |
| PA_051<br>[81] | Speed<br>command<br>Logic<br>inversion     | S   | 0~1             | 0    | The logic level of the input analog speed command can be set.  0: When the "+" voltage command is input, the motor rotates counterclockwise.  1: When the "-" voltage command is input, the motor rotates counterclockwise.  If PA_006=2, then this parameter setting is invalid.                                 |
| PA_052<br>[82] | Speed/torque command zero drift adjustment | S/T | -2047~<br>+2047 | 0    | It is used to adjust the zero drift of the input analog (AI) command.  Unit: mV                                                                                                    |
| PA_057<br>[87] | External analog command filter             | S/T | 0~6400          | 100  | Set the parameters of the primary delay filter inserted after inserting into analog speed command/analog torque command.  Unit: 10uS                                                                                                    |
| PA_058<br>[88] | Acceleration time setting                  | S   | 0~2500          | 100  | Set the acceleration time under speed control mode. Unit: ms  This parameter setting = the time required for the motor to accelerate from 0 to 1000 RPM (mS)                                                                                                    |
| PA_059<br>[89] | Deceleration time setting                  | S   | 0~2500          | 100  | Set the deceleration time under speed control mode. Unit: ms  This parameter setting = the time required for the motor to decelerate from 0 to 1000 RPM (mS)                                                                                                    |
| PA_05C<br>[92] | Torque command gain                        | Т   | 10~100          | 50   | Set the proportional relationship between motor torque and external analog voltage (How many volts corresponds to 100% of rated torque)  Unit: 0.1V/100%                                                                                                    |
| PA_05D<br>[93] | Torque command Logic inversion             | Т   | 0~1             | 0    | Set the logic level of the analog torque command.  0: There is CCW counterclockwise torque output when inputting "+" voltage,  1: There is CCW counterclockwise torque output when inputting "-" voltage,                                                                                                    |
| PA_05E<br>[94] | 1st torque limit                           | ALL | 0~3000          | 2500 | Set the 1st limit value of motor torque Unites: % For torque limit selection, please refer to PA_003 (torque limit selection)                                                                                                    |

| 7 10 001 10 1   | Jilve Oser Marit                                    | Jui |                   |      |                                                                                                    |
|-----------------|-----------------------------------------------------|-----|-------------------|------|----------------------------------------------------------------------------------------------------|
| PA_060<br>[96]  | Positioning completed Range                         | Р   | 0~20000           | 100  | You can set the range of positioning completion, that is, the number of pulses allowed.  If the number of position deviation pulses is less than this value, the positioning completion signal (COIN) has an output.                                                                        |
| PA_061<br>[97]  | Zero speed<br>detection<br>threshold                | ALL | 10~<br>20000      | 10   | The detection threshold of the zero-speed detection signal (ZSP) can be set.  Units: rpm  If speed consistency is detected, set the appropriate speed based on the speed command.  Note: There is a 10RPM hysteresis between zero speed detection and speed consistency detection.          |
| PA_062<br>[98]  | Reached speed                                       | S/T | 10~<br>20000      | 100  | The detection threshold of speed arrival signal (COIN) can be set. Units: rpm  Note: There is a 10RPM hysteresis for the detection of the arrival speed                                                                                                    |
| PA_06A<br>[106] | Mechanical brake delay when the motor stops         | ALL | 0~100             | 50   | It can set the delay time from mechanical brake signal (BRK-OFF) to motor power failure when turning off the servo enable signal during stop status of motor (servo lock).  Unit: x2mS                                                                                                    |
| PA_06B<br>[107] | Mechanical<br>brake delay<br>when the<br>motor runs | ALL | 0~100             | 50   | It can set the delay time from mechanical brake signal (BRK-OFF) to motor power failure when turning off the servo enable signal during running status of motor (servo lock).  Unit: x2mS  Note: If the motor speed drops to 30 rpm before this set time, the BRK-OFF signal is turned off. |
| PA_071<br>[113] | Analog<br>command is<br>too large                   | S/T | 0~100             | 100  | It is used to set the input analog speed command, or it is used to detect whether the voltage is too high after the torque command is compensated by zero drift.  Unit: x0.1V  If this parameter is set to 0, the detection function for too large analog command will be canceled.         |
| PA_07D<br>[125] | Current loop                                        |     |                   |      | Current loop gain.                                                                                                    |
| PA_07E<br>[126] | Current loop integral time constant                 |     |                   |      | Unit: 62.5uS                                                                                                    |
| PA_07F<br>[127] | Dead zone setting                                   | ALL | 1000~<br>5000     | 2000 | Unit: us                                                                                                    |
| PA_08E<br>[142] | I0_ polarity reverse setting                        | ALL | -32768 ~<br>32767 | 0    | Polarity reverse setting of I0  The lower 8 bits, input the polarity setting of I0. Bit0 corresponds to DI0, Bit1 corresponds to DI1, and Bit7 corresponds to DI7.  The higher 8 bits, output the polarity setting of I0. Bit8 corresponds to D00, and bit9 corresponds to bit D01.         |
| PA_08F<br>[143] | Servo enable mode configuration                     | ALL | 0~2               | 0    | External command or communication command enabling     Power-on automatic enabling                                                                                                    |

## **6.2 Extended Parameter Description**

| Neurobou | Parameter     | Correl-ation | Setting | Default | Function and massing                                                                                                    |
|----------|---------------|--------------|---------|---------|----------------------------------------------------------------------------------------------------|
| Number   | name          | Mode         | Range   | s       | Function and meaning                                                                                                    |
| DA 000   | Control       |              |         |         | Control mode setting:                                                                                                    |
| PA_090   | Control mode  | ALL          | 0~1     | 0       | 0: standard mode;                                                                                                    |
| [144]    | setting       |              |         |         | 1: Extended function mode (using communication control).                                                                                               |
|          |               |              |         |         | PA_090 =1, valid in multi-segment position mode, indicating the serial number of                                                                       |
|          |               |              |         |         | the multi-segment position.                                                                                                    |
|          |               |              |         |         | When INTSPD1~INTSPD4 are not configured in the DI configuration, the value of                                                                          |
| D4 004   |               |              |         |         | this parameter can be modified by communication to achieve multi-segment                                                                               |
| PA_091   | Position mode | Р            | 0∼15    | 0       | position switching.                                                                                                    |
| [145]    | index         |              |         |         | In the DI parameter configuration, as long as the INTSPD1 is selected and                                                                              |
|          |               |              |         |         | configured, the servo internally automatically determines the index of the position                                                                    |
|          |               |              |         |         | according to the values of INTSPD1 to INTSPD4, and realizes the switching of                                                                           |
|          |               |              |         |         | the multi-segment position.                                                                                                    |
|          |               |              |         |         | PA_090 =1, valid in multi-segment speed mode, indicating the serial number of                                                                          |
|          |               |              |         | 0       | the multi-segment speed.                                                                                                    |
|          | Index of      |              |         |         | When INTSPD1~INTSPD4 are not configured in the DI configuration, the value of this parameter can be modified by communication to achieve multi-segment |
| PA_092   | communicatio  | s            | 0~31    |         | speed switching.                                                                                                    |
| [146]    | n speed       |              |         |         | In the DI parameter configuration, as long as the INTSPD1 is selected and                                                                              |
|          |               |              |         |         | configured, the servo internally automatically determines the index of the speed                                                                       |
|          |               |              |         |         | according to the values of INTSPD1 to INTSPD4, and realizes the switching of the multi-segment speed.                                                  |
|          |               |              |         |         | PA_090 =1, valid in multi-segment torque mode, indicating the serial number of                                                                         |
|          |               |              |         |         | the multi-segment torque.                                                                                                    |
|          |               |              |         |         | When INTSPD1~INTSPD4 are not configured in the DI configuration, the value of                                                                          |
| PA_093   | Torque mode   | Т            | 0~15    | 0       | this parameter can be modified by communication to achieve multi-segment torque switching.                                                             |
| [147]    | index         |              |         |         | In the DI parameter configuration, as long as the INTSPD1 is selected and                                                                              |
|          |               |              |         |         | configured, the servo internally automatically determines the index of the torque                                                                      |
|          |               |              |         |         | according to the values of INTSPD1 to INTSPD4, and realizes the switching of                                                                           |
|          |               |              |         |         | the multi-torque speed.  When PA_090 =1, and this parameter is valid.                                                                                  |
|          | Absolute or   |              |         |         | Bit0: Absolute or relative position control setting.                                                                                                   |
| PA_094   | relative      |              |         |         | O: Absolute position control, and position command indicates absolute position                                                                         |
| [148]    | position      | ALL          | 0∼7     | 0       | command.                                                                                                    |
| [140]    | control       |              |         |         |                                                                                                    |
|          | Settings      |              |         |         | Relative position control, and position command indicates relative position                                                                            |
|          |               |              |         |         | command.                                                                                                    |

| At Servo D      | rive User Manu                                                                                                    | ıaı |                   |     |    |                                                                                                    |                                   |                                                                                                    |
|-----------------|----------------------------------------------------------------------------------------------------|-----|-------------------|-----|----|----------------------------------------------------------------------------------------------------|-----------------------------------|----------------------------------------------------------------------------------------------------|
|                 |                                                                                                    |     |                   |     |    | PA_096                                                                                                    | PA_094                            |                                                                                                    |
| PA_096<br>[150] | Setting of multi-segment position loading mode                                                                                                    | Р   | 0~2               | 0   |    |                                                                                                    | 0 (absolute position)             | The load signal is always active and always loaded                                                                                                  |
|                 |                                                                                                    |     |                   |     |    | 0                                                                                                    | 1 (relative position)             | The load signal is always active and always loaded. After each load, the command source will be cleared to 0. (suitable for communication control). |
|                 |                                                                                                    |     |                   |     | 1  | 1                                                                                                    | 0 (absolute position)             | PosLoad is loaded at high level, and the low position command will be held.                                                                         |
|                 | , and the second second |     |                   |     |    |                                                                                                    | 1 (relative position)             | Not supported (load signal is invalid)                                                                                                    |
|                 |                                                                                                    |     |                   |     |    | 2                                                                                                    | 0 (absolute position) 1 (relative | The rising edge of PosLoad initiates a load, and other position commands remain.  The rising edge of PosLoad initiates a load,                      |
|                 |                                                                                                    |     |                   |     |    |                                                                                                    | position)                         | and other position commands remain.                                                                                                    |
| PA_0A0<br>[160] | Zeroing<br>method<br>configuration                                                                                                    | ALL | 0~1               | 0   | re | O: homing signal; It returns to zero when the level is valid, and it stops the zero returning immediately if the level is invalid  1: Power-on automatic zero returning. |                                   |                                                                                                    |
| PA_0A1<br>[161] | Zero returning mode                                                                                                    | ALL | 0~15              | 12  | N  | Note: Refer to the description of the zero returning function.                                                                                                    |                                   |                                                                                                    |
| PA_0A2<br>[162] | Rotate speed<br>of high-speed<br>searching<br>origin signals                                                                                                    | ALL | 0~3000            | 300 |    |                                                                                                    |                                   |                                                                                                    |
| PA_0A3<br>[163] | Rotate speed of low-speed searching origin signals                                                                                                    | ALL | 0~500             | 50  |    |                                                                                                    |                                   |                                                                                                    |
| PA_0A4<br>[164] | Search for the acceleration/d eceleration time of the origin                                                                                                    | ALL | 0~2500            | 100 |    |                                                                                                    |                                   |                                                                                                    |
| PA_0A5<br>[165] | Mechanical origin offset                                                                                                    | ALL | -32768~+327<br>67 | 0   |    |                                                                                                    |                                   |                                                                                                    |
| PA_0A6<br>[166] | Origin search timeout                                                                                                    | ALL | 0~1000            | 0   |    | : No error is r<br>it is not equa                                                                                                    |                                   | timeout period, unit: x 100mS                                                                                                    |
| PA_12C<br>[300] | Internal torque command 0                                                                                                    | Т   | -3000~3000        | 0   | Т  | he 0th interna                                                                                                    | al torque command                 |                                                                                                    |

|                                    | onve Oser Mani                           | Jai |            |   |                                                                                                    |
|------------------------------------|------------------------------------------|-----|------------|---|----------------------------------------------------------------------------------------------------|
| •••••                              |                                          |     |            |   |                                                                                                    |
| PA_13B<br>[315]                    | Internal torque command 15               | Т   | -3000~3000 | 0 | The 15th internal torque command                                                                                                    |
| PA_140<br>[320]                    | Internal speed command 0                 | S   | -3000~3000 | 0 | The 0th internal speed command                                                                                                    |
|                                    |                                          |     | •          |   |                                                                                                    |
| PA_15F<br>[351]                    | Internal speed command 31                | s   | -3000~3000 | 0 | The 31st internal speed command                                                                                                    |
| PA_168<br>[360]<br>PA_169<br>[361] | Internal position command 0              | Р   | any        | 0 | The 0th internal position command                                                                                                    |
| PA_186 [390] PA_187 [391]          | Internal position command 15             | Р   | any        | 0 | The 15th internal position command                                                                                                    |
| PA_190<br>[400]                    | Internal position 0 speed                | Р   | 0~3000     | 0 |                                                                                                    |
|                                    |                                          |     |            |   |                                                                                                    |
| PA_19F<br>[415]                    | Internal position 15 speed               | Р   | 0~3000     | 0 |                                                                                                    |
| PA_1A0<br>[416]                    | External I0 or<br>analog I0<br>selection | ALL | any        | 0 | bit0: 0 select external I0, DI0 1Select analog I0, analog I0, Sim_DI0, communication address is P1A45 Similarly, Bit1 to Bit7                                                    |
| PA_1A4<br>[420]                    | Communication n simulation I0            | ALL | any        | 0 | Bit0: The function is equivalent to external I0. It is valid when bit 0 of P1A0 is 1. Its function has P80 register configuration.  Similarly, Bit1~Bit7: equivalent to DI1~DI7. |
| PA_1A5<br>[421]                    | Analog I0<br>mask                        | ALL | any        | 0 | Each bit of this parameter can mask the bit corresponding to the P1A4 communication analog I0. For example, if Bit0 is 1, the bit 0 of P1A4 can be masked.                       |
| PA_1A7<br>[423]                    | Communication n function code            | ALL | any        |   | 0x0801:Save all parameters (Decimal is 2049) 0x0802: Clear error history(Decimal is 2050)                                                                                        |
| PA_1B6<br>[438]                    | Position instruction                     | ALL | any        | 0 | Position overflow counter lower 16 bits                                                                                                    |

| 7.0 00.10 2     | TIVE OSCI MAIN          |      |          |   | ·                                               |  |
|-----------------|-------------------------|------|----------|---|-------------------------------------------------|--|
| PA_1B7          | overflow<br>register    | ALL  | any      | 0 | Position overflow counter higher 16 bits        |  |
| [439]           |                         |      |          |   |                                                 |  |
| PA_1B8          | 0                       | ALL  | any      | 0 | Current instruction position is 16 bits lower   |  |
| [440]<br>PA_1B9 | Command                 |      |          |   |                                                 |  |
| [441]           | position                | ALL  | any      | 0 | Current instruction position is 16 bits higher  |  |
| PA_1BA          |                         |      |          |   |                                                 |  |
| [442]           | The user                | ALL  | any      | 0 | Current user coordinates are 16 bits lower      |  |
| PA_1BB          | coordinate              |      |          |   |                                                 |  |
| [443]           |                         | ALL  | any      | 0 | Current user coordinates are 16 bits higher     |  |
| PA_1BC          |                         | A    |          | _ | Company for all and a service in 40 bits larger |  |
| [444]           | Position                | ALL  | any      | 0 | Current feedback position is 16 bits lower      |  |
| PA_1BD          | feedback                | ALL  | any      | 0 | Current feedback position is 16 bits higher     |  |
| [445]           |                         | 7.22 | arry     | • |                                                 |  |
| PA_1BE          |                         | ALL  | any      | 0 | Current positional deviation is 16 bits lower   |  |
| [446]           | Position                |      |          |   |                                                 |  |
| PA_1BF          | deviation               | ALL  | any      | 0 | Current positional deviation is 16 bits higher  |  |
| [447]           | Command                 |      |          |   |                                                 |  |
| PA_1C0<br>[448] | Command                 | ALL  | any      | 0 | Current command speed Unit [RPM]                |  |
| PA_1C1          | Feedback                |      |          |   |                                                 |  |
| [449]           | speed                   | ALL  | any      | 0 | Current feedback speed. Unit [RPM]              |  |
| PA_1C2          | speed                   |      |          |   |                                                 |  |
| [450]           | deviation               | ALL  | any      | 0 | Current speed deviation. Unit [RPM]             |  |
| PA_1C3          | Command                 | A    |          | _ | Company to a suppose of the state of the 4001   |  |
| [451]           | torque                  | ALL  | any      | 0 | Current command torque Unit [0.1%]              |  |
| PA_1C4          | Feedback                | ALL  | any      | 0 | Current Feedback torque Unit [0.1%]             |  |
| [452]           | torque                  | ,    | uny      | • | our oik r ocuback torquo eriik [o. 176]         |  |
| PA_1C5          | Torque                  | ALL  | any      | 0 | Current torque deviation. Unit [0.1%]           |  |
| [453]           | deviation               |      |          |   |                                                 |  |
| PA_1CB          | location index          | ALL  | 0~20     | 0 | Position index under work                       |  |
| [459]<br>PA_1CC | Index of                |      |          |   |                                                 |  |
| [460]           | Index of speed          | ALL  | 0∼36     | 0 | Speed index under work                          |  |
| PA_1CD          | opoou .                 |      |          |   |                                                 |  |
| [461]           | Torque index            | ALL  | 0∼36     | 0 | Torque index under work                         |  |
| PA_1D9          | Busbar                  | A1.1 | any      | 0 | DC bus voltage. Unit [V]                        |  |
| [473]           | Voltage                 | ALL  | any      | 0 | DO DUS VOILAGE. OTHE [V]                        |  |
| PA_1DB<br>[475] | Torque load ratio       | ALL  | any      | 0 | Torque load ratio. Unit [%]                     |  |
| PA_1DC<br>[476] | Resistance braking rate | ALL  | any      | 0 | Resistance braking rate. Unit [%]               |  |
| PA_1DD<br>[477] | Torque overload rate    | ALL  | any      | 0 | Torque overload rate. Unit [%]                  |  |
| L 1             | _ 575110dd Tale         | L    | <u>I</u> | L | <u> </u>                                        |  |

## **Chapter 7 Panel Display and Button Description**

### 7.1 Introduction to the button interface

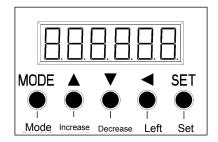

| MODE     | Switch among 5 modes                                                                                                    |
|----------|----------------------------------------------------------------------------------------------------|
| SET      | It's used to switch between mode display and execution display     Confirm the operation                                                         |
| <b>A</b> | Increase the value or serial number. Change the display content in the mode, change parameters, select parameters or perform selected operations |
| •        | Reduce the value or serial number. Change the display content in the mode, change parameters, select parameters or perform selected operations   |
| •        | Move the movable decimal point to the left by one. (If the decimal point has reached the highest position, move it to the lowest position)       |

## 7.2 Schematic diagram of each mode switching

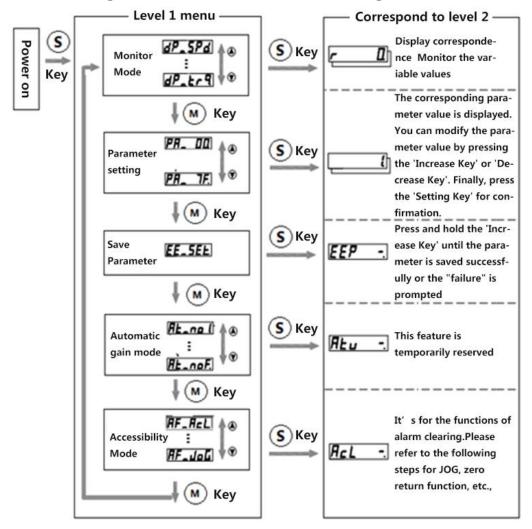

## 7.3 Operation instructions

### 7.3.1 Parameter setting

1. Enter the parameter setting mode

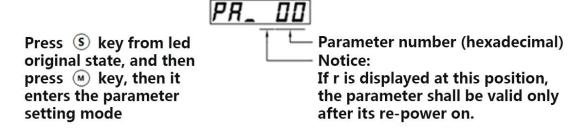

2. Select the target parameter number

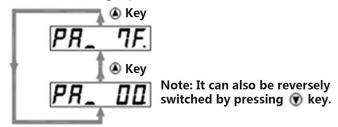

3. After selecting the target parameter number, press the Set key to enter the execution mode.

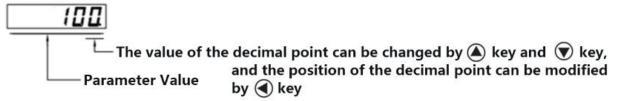

4. Parameter saving mode (EEPROM mode)

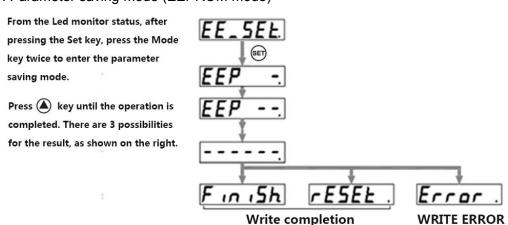

### 7.3.2 JOG mode

1. After entering the JOG interface and pressing the Set key, press the Mode key four times to switch to the auxiliary function Mode; and then press the "increase key" to switch to the JOG interface, as shown in the following figure:

2. Press "Set" key again to enter the execution mode, as shown below

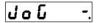

3. Keep pressing the "increase key" until the ready screen appears, as shown below.

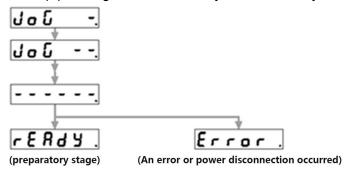

4. Keep pressing the "left shift key" until the servo enabling state appears, as shown in the figure below

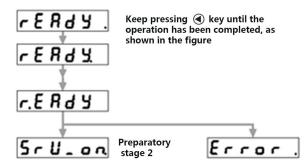

5. Rotate the motor

Press the "increase key", the motor rotates in the CCW direction at the Jog setting speed; Press the "decrease key", the motor rotates in the CW direction at the Jog setting speed.

## 7.3.3 Initialization parameter

1. After pressing the Set key, press the Mode key four times to switch to the auxiliary function Mode; and then press the "increase key" to switch to the <Restore factory parameters> interface, as shown in the following figure:

2. Press "Set" key again to enter the execution mode, as shown below

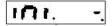

3. Keep pressing the "increase key" until the ready screen appears, as shown below.

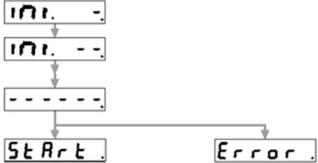

(Entering the startup state) (An error or main power disconnection occurred)

4. Keep pressing the "left shift key" until the restore parameter completion or failure status appears, as shown

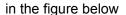

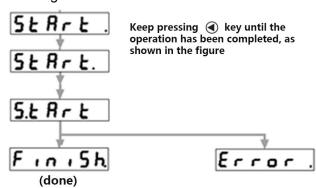

### 7.3.4 Alarm Clearing

1. After pressing the Set key, press the Mode key four times to switch to the auxiliary function Mode; and then press the "increase key" to switch to the <Alarm Clearing> interface, as shown in the following figure:

2. Execute alarm clearing, and press "Set" key again to enter the execution mode, as shown below

3. Next, keep pressing the "Increase key" until the operation is completed, as figure shown below:

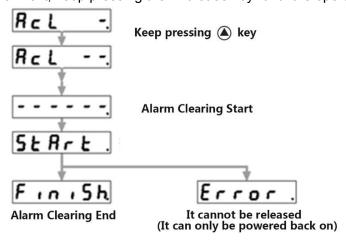

# **Chapter 8 Alarm Description**

| Protection                                                                  | Alarm |                                                                                                    |                                                                                                    |
|-----------------------------------------------------------------------------|-------|----------------------------------------------------------------------------------------------------|----------------------------------------------------------------------------------------------------|
| Function                                                                    | code  | Cause of fault                                                                                                    | Measure                                                                                                    |
| Overvoltage                                                                 | 12    | 1. External source input voltage is much greater than 220VAC 2. Resistance braking function was not started 3. In case disconnected wiring, whether the braking resistor is damaged, and whether the brake pipe is damaged 4. Braking energy is too large | 1. Replace the appropriate input power immediately 2. Check brake function (PA_06C) configuration, and reset 3. Rewire or repair 4. Increase the reduction time; replace the resistor with smaller resistance and higher power.                                                                                                    |
| Undervoltage                                                                | 13    | The main power supply has no voltage but with input; the external main power input voltage is too small                                                                                                    | 1. Check if the input voltage of the power supply is correct, and correct it                                                                                                    |
| Overcurrent and grounding errors                                            | 14    | <ol> <li>Short circuit between motor line UVW</li> <li>Short circuit of motor line UVW and earth (metal case)</li> <li>Hardware circuit is damaged</li> </ol>                                                                                             | <ol> <li>Rewire or replace the problematic cable</li> <li>Replace the cable or replace the motor</li> <li>Replace drives</li> </ol>                                                                                                    |
| Over heating                                                                | 15    | Use internal braking resistor with braking energy greater than 25W     Driver selection power is too small     IPM module or IGBT is damaged                                                                                                    | <ol> <li>Please use the external brake resistor and disconnect the wiring of the internal brake resistor</li> <li>Choose a drive with higher power</li> <li>Replace the drive</li> </ol>                                                                                                    |
| Excessive load                                                              | 16    | 1. The actual torque is too large for a long time that exceeds the P72 set value. 2. Whether the system is vibrated 3. Accelerate too fast 4. Incorrect electrical angle measurement                                                                      | 1. Please check if there is any problem with the machine, causing the resistance increase, or replace the higher power drive or reduce the load.  2. Reduce system gain so that it will not cause vibration  3. Extend the acceleration time  4. Check if the power line UVW is wired or not; or whether there is any problem with the encoder |
| Regenerative discharge resistance overload (over-braking rate is too large) | 18    | Wiring disconnection, brake pipe damage, or brake resistor damage     Braking energy is too large                                                                                                    | 1. Wiring correction, or repair it 2. Replace the external braking resistor, reduce the resistance value, and increase the power. Resistance should not be less than 35 ohms; increase the reduction time, slow down speed; reduce start-stop frequency; replace drive                                                                         |

| A6 Servo Drive User                    | wanuai | T                                                                                                    |                                                                                                    |
|----------------------------------------|--------|----------------------------------------------------------------------------------------------------|----------------------------------------------------------------------------------------------------|
|                                        |        |                                                                                                    | with higher power or reduce load; reduce torque limit value                                                                                                    |
| Encoder error                          | 21     | Encoder wiring problems or disconnection     Encoder damages     Interference                                                                                                    | 1.Corrected wiring 2.Replace the encoder or motor 3.Check whether the system wiring is standardized, replace the twisted pair shielded cable, and separate the coded line from the power line.                                                                                                    |
| Excessive position deviation           | 24     | 1. The position command is not fast enough, and the gain is too small 2. Insufficient torque 3. Position deviation level setting is too small 4. Command pulse frequency is too high that exceeds system capability 5. The acceleration of the command is too fast 6. The motor is stuck 7. The motor itself cannot be turned | <ol> <li>Check speed loop gain, position loop gain, and properly adjust them</li> <li>Turn the torque limit value higher or replace the larger power driver</li> <li>Turn the position deviation larger</li> <li>Reduce the frequency of pulses</li> <li>Reduce the acceleration of the command pulse or lengthen the acceleration time6</li> <li>Check the connection between the motor and the machine.</li> <li>The power line UVW wiring is incorrect, or the encoder wiring is incorrect, or the encoder and motor are damaged.</li> </ol> |
| Overspeed                              | 26     | Motor overshoot     The motor UVW wiring is incorrect     The encoder wiring is incorrect                                                                                                    | 1. The PID parameter is not properly adjusted, or the given command is close to the maximum speed (1.2 times of the rated speed)  2. Change the UVW wiring again  3. Re-update the encoder wiring                                                                                                    |
| Command pulse division frequency error | 27     | The electronic gear setting is incorrect.                                                                                                    | Modify the electronic gear ratio numerator and denominator                                                                                                    |
| Deviation counter overflow             | 29     | The motor is stuck     Command pulse exception                                                                                                    | 1.Check the connection between the motor and the machine     2.Command pulse exception                                                                                                    |
| EEPROM parameter error                 | 36     | 1. EEPROM read-write error                                                                                                    | 1. Re-restore the factory parameters, if not, the servo should be repaired                                                                                                    |
| Stroke limit input signal error        | 38     | 1. If PA_003 is set to 2, and any travel limit signal is valid and an error is reported. Or if PA_003=0, the two travel                                                                                                    | 1. Check if the travel limit signal is valid; also check if the PA_08D polarity configuration of the travel                                                                                                    |

| Ao Selvo Dilve Osei |    | limit signals are valid simultaneously.     | limit is correct. The default invalid |
|---------------------|----|---------------------------------------------|---------------------------------------|
|                     |    | ininit signais are valid simultaneously.    | means that the optocoupler is not     |
|                     |    |                                             |                                       |
|                     |    |                                             | conducting, which is the opposite of  |
|                     |    |                                             | the polarity of Panasonic.            |
| Analog              |    | 1. The input analog voltage is greater than | 1. Modify the PA_071 setting value    |
| command             | 39 | the set value of PA_071                     | (to increase the size) or reduce the  |
| overvoltage         |    | 1.0 001 16.00 01 1.1 <u>_</u> 01 1          | external voltage command value.       |
| system error        | 1  | system error                                | 1. Restore the factory parameters,    |
| System end          |    | System choi                                 | if not, the drive should be repaired  |
| DI configuration    |    | 1. For PA_080 ~ PA_085 parameters, if       | 1. Set the parameters differently, or |
|                     | 2  | there are two same values (except 22),      | 22 (invalid),                         |
| error               |    | then an error will be reported              |                                       |
| 0                   | 3  |                                             | 1. Check if the communication line    |
| Communication       |    | 1. Abnormal ModBus communication            | is broken; check if the main station  |
| Errors              |    |                                             | suddenly stops accessing the servo    |
| The control         | _  |                                             |                                       |
| power is off        | 4  | 1. The control power is off                 | 2. RE-POWER ON                        |
| Fpga internal       | _  | 4 FDOA: days land                           | 1. Restore the factory parameters,    |
| error               | 5  | 1. FPGA internal error                      | if not, the drive should be repaired  |
|                     |    |                                             | 1. Check if the zeroing-relevant      |
|                     | 6  |                                             | sensor input is working properly      |
| Zeroing timeout     |    |                                             | 2. Check if the zeroing mode is       |
|                     |    | 1: The origin has not been found for a      | consistent with the current           |
|                     |    | long time                                   | mechanical installation mode, that    |
|                     |    |                                             | is, whether the zeroing mode is set   |
|                     |    |                                             | correctly.                            |
|                     |    |                                             | 3. Encoder Z phase missing            |
|                     |    |                                             | J. Littouel Z phase missing           |